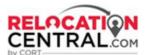

## Partner Network Process Flow – International Only

### Step 1) CORT will send a Tour Request email to either to your designated Point of Contact or you directly if you. Sample below:

Hello Kay,

CORT has an assignment with Robert Roman in Cincinnati, OH; ETA 3/1/2023. Are you, or a CORT Certified Consultant on your team, available to cover this assignment?

The customer stated they are looking for:

Service Type: Destination Services Master 2 Days Destination Services Service Delivery: Meet & Greet, Program City Overview, Home finding, Social Security and Driver's License Type of Housing: Apartment, Single Family Number of Bedrooms: 3 Beds Number of Bathrooms: 2 Baths Monthly Housing Budget: \$0 - \$3,000 Lease Term: 12 months Employer Name: Test Co. Market Challenges: Credit Issues: No Move-in Date: 5/1/2023.

PETS Cats: 1 Pet Notes: 1 Cat

Please let me know if you can fulfill this request.

\*\*Please note, we are aware that making use of "assistants" is becoming commonplace in real estate; however, at no time should an assistant be directly contacting or providing any rental relocation services to a CORT customer. You are, and should remain, the one point of contact for this customer. No other employees from your brokerage should be contacting this customer or delivering any relocation services on your behalf without prior approval.

#### By accepting this customer, you also agree to adhere to the following COVID protocols:

- · Any tour consultant interacting with customers should expect to wear a mask and should come prepared for that outcome.
- · Tour consultant may ask the customer for permission to remove masks, and it's the customer's discretion to agree; and
- Ongoing guidelines with respect to mask wearing for those feeling unwell, currently positive or with potential recent exposure, applies.
- If a tour consultant, or customer, feels unwell or is positive on the day of the scheduled tour, they should stay at home. Common sense and good judgement should always be applied.
- · Should city, county, state or federal guidelines change such as to result in a higher standard of care, these will take precedence.

As always, we greatly appreciate your partnership and the great service you provide to our customers.

Thank you,

#### Jennifer Gutierrez

CORT

Tour Coordinator of International Destination Services CORT, A Berkshire Hathaway Company 15000 Conference Center Drive, Suite 400 Chantilly, VA 20151 T: (571) 748-8384 | E: Jennifer, Gutierrez@cort.com like us | follow us | privacy policy

This email and its attachments are CONFIDENTIAL and the PROPERTY OF CORT. No part of it may be reproduced by anyone other than the intended recipient.

### Step 2) Once you accept the tour, the CORT Corporate Services Consultant (CSC) will send you the Destination Service Status Report (DSSR) Link.

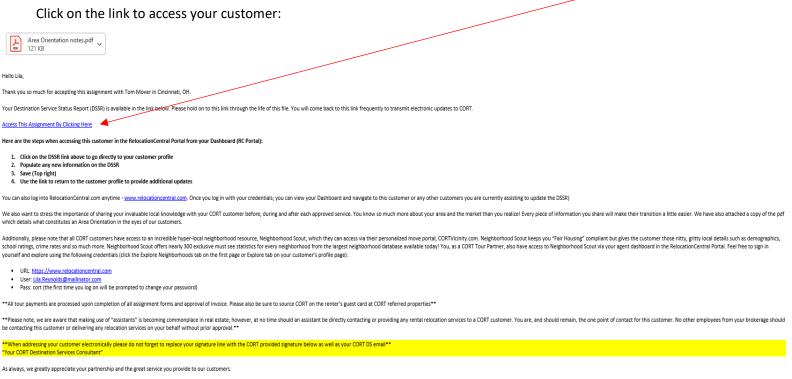

Thank you,

Please note - when you first log on you will be prompted to enter the following log in credentials:

- Username: your email address
- Password: cort
  - You will be prompted to change your password the first time you log on.

Once you are logged in, you will be presented with your Dashboard. On this screen you'll have the ability to update your information at any time by clicking on your name at the top right and then clicking on "Profile".

|               | Dashboard  |            | 💄 Lavon Thaxton 👻 |
|---------------|------------|------------|-------------------|
|               |            |            | Profile           |
| Current M     | ove Events |            | Sign Out          |
| Destination   |            | Transferee |                   |
| Inwood, W     | ,          | Bryan Horn |                   |
|               |            |            |                   |
| © 2020 - CORT |            |            |                   |
|               |            |            |                   |

Here you'll be able to update/change your password, update your main phone number and/or cell number, add or delete coverage areas, etc. Any changes will need to be saved before moving forward.

| RELOCATION<br>CENTRAL<br>Dashboard                              |                      |          |   | 💄 Lavon Thaxton 👻              |
|-----------------------------------------------------------------|----------------------|----------|---|--------------------------------|
| Lavon Thaxton Date Entered: 01/22/2018 Date Changed: 06/10/2020 |                      |          |   | Save                           |
| Your Profile                                                    |                      |          |   |                                |
| First Name                                                      | Last Name            |          |   | User Name                      |
| Lavon                                                           | Thaxton              |          |   | 218468se@cort.com              |
| Title                                                           | Email Address        |          |   | Change Password                |
| Touring Agent                                                   | 218468se@cort.com    |          |   | Profile Picture                |
| Phone Number                                                    | Cell Number          |          |   |                                |
| (301) 788-2122                                                  | (301) 788-2122       |          |   |                                |
| Fax Number                                                      | Time Zone *          |          |   |                                |
| (301) 694-3168                                                  | Eastern Standard Tin | ne (EST) | • |                                |
| Coverage Area                                                   | •                    |          |   |                                |
| These areas will be used when making assignments.               |                      |          |   | NO IMAGE                       |
| Adamstown                                                       | MD                   | 21710    |   | AVAILABLE                      |
| Big Pool                                                        | MD                   | 21711    |   |                                |
| Boonsboro                                                       | MD                   | 21713    |   |                                |
| Brunswick                                                       | MD                   | 21716    |   | DRAG AND DROP NEW PICTURE HERE |
| Burkittsville                                                   | MD                   | 21718    |   |                                |
| Cascade                                                         | MD                   | 21719    |   |                                |
| Charles Town                                                    | WV                   | 25414    |   |                                |
| Clear Spring                                                    | MD                   | 21722    |   |                                |

#### You will also have to access Neighborhood Scout either from this screen or after clicking on an assigned file:

|                                                                                                    | Dashboard                                                                                                    |                                                                             |                                                 |       | 🚨 John P          | artner <del>-</del> |
|----------------------------------------------------------------------------------------------------|----------------------------------------------------------------------------------------------------|-----------------------------------------------------------------------------|-------------------------------------------------|-------|-------------------|---------------------|
| Current Move Events                                                                                                    | 5                                                                                                    |                                                                             | Transferee                                      |       | Explore Neighb    | oorhoods            |
| Leesburg, VA                                                                                                    |                                                                                                    |                                                                             | Harvey Madd                                     |       |                   |                     |
| Cincinnati, OH                                                                                                    |                                                                                                    |                                                                             | Test Notification                               | S     |                   |                     |
| Washington D.C., DC                                                                                                    |                                                                                                    |                                                                             | Jaime TestME                                    |       |                   |                     |
|                                                                                                    |                                                                                                    |                                                                             |                                                 |       |                   |                     |
| 2020 - CORT                                                                                                    |                                                                                                    |                                                                             |                                                 |       | AUSD-A            | S-WEB-3             |
|                                                                                                    |                                                                                                    |                                                                             |                                                 |       |                   |                     |
|                                                                                                    | Dashboard                                                                                                    |                                                                             |                                                 |       | 💄 Lila Reynolds + |                     |
| Move Event #220824002                                                                                                    | Dashboard<br>ve Date: 10/29/2/22 Expiore                                                                      | )                                                                           | 6                                               | •     | Lila Reynolds -   |                     |
| Move Event #220824002<br>Destination: Cincinnati, OH Mov<br>Transferee<br>Tom Mover                                      | ve Date: 10/29/2/22 Explore                                                                                   | Sient Sales Consultant (C<br>Barbara Kozi<br>barbara.kozie<br>primary: (571 | ORT Contact)<br>el<br>el@cort.com               | •     |                   |                     |
| Move Event #220824002<br>Destination: Cincinnati, OH Mov<br>Transferee<br>Tom Mover                                      | ve Date: 10/29/2022 Explore<br>r<br>44 (555) 5550 5050                                                        | Barbara Kozi<br>barbara.kozie<br>primary: (571                              | ORT Contact)<br>el<br>el@cort.com               | •     |                   |                     |
| Move Event #220824002<br>Destination: Cincinnati, OH Mov<br>Transferee<br>Tom Mover<br>primary: +4<br>Actions Requiremen | ve Date: 10/29/2122 Explore<br>r<br>44 (555) 5550 5050<br>ats Referrals Document<br>n Services Master - 3 Day | s Tracking Notes                                                            | ORT Contact)<br>el<br>el@cort.com<br>) 723-4465 | і, ОН |                   |                     |

You will want to use Neighborhood Scout for your own knowledge regarding your customer's destination location and to help guide you to the perfect locations for each specific customer. Please see details on navigating this robust website at the end of this document (Navigating Neighborhood Scout).

#### Step 3) Accessing your Customer/Assignee

**Next** you will be presented with all active transferees currently assigned to you. Click anywhere under "**Current Move Events**" to access the file:

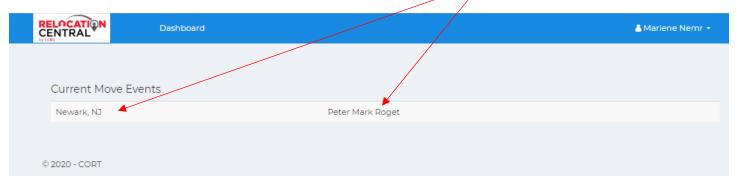

#### Step 4) Working on an Assignee's file

This is what you will see after clicking on a transferee's name. This is the DSSR and is where you will do all your file updates. The Assignee and CORT CSC contact info is listed here (Name, Email, Phone). You can get back to your dashboard of transferees at any time by clicking on Dashboard.

|                                                                     | Dashboard                                                                                        |                                                                                                    |                       | 💄 Lila Reynolds   |
|---------------------------------------------------------------------|--------------------------------------------------------------------------------------------------|----------------------------------------------------------------------------------------------------|-----------------------|-------------------|
| e Event #220824002<br>nation: Cincinnati, PH M                      | love Date: 10/29/2022 Explore                                                                    |                                                                                                    | -                     | Sav               |
| Transferee<br>Tom Mov<br>primary:                                   | er<br>+44 (555) 5550 5050                                                                        | Client Sales Consultant (CORT Contac<br>Barbara Koziel<br>barbara.koziel@cort.com<br>primary: (571) 723-4465                                          |                       |                   |
| Actions Requireme                                                   |                                                                                                  | /                                                                                                    |                       |                   |
| Service: Destinati<br>Authorized Days: 3.00<br>Checklist:           | on Services Master - 3                                                                           | Days Destination Services going                                                                                                    | to Cincinnati, OH     |                   |
| First Contact Attempt                                               | Contact Method                                                                                   | First Contact Made Reviewed F                                                                                                    | Pre-Arrival Documents | Intro Letter Sent |
| <ul> <li>Explain the average</li> <li>Make sure they und</li> </ul> | lf; explain your expertise & kn<br>amount of time each service                                   | owledge of the market, review services &<br>could take so the assigned better unders<br>nd DMV are typically the last services to a<br>r each service | tands what to expect  | ccomplish         |
| Are there any specia                                                | bers are relocating?<br>ating?<br>e spoken in the households?<br>al instructions or needs they v |                                                                                                    |                       |                   |
| Pre-Arrival Assessmen                                               |                                                                                                  |                                                                                                    |                       | Active            |
| Hours                                                               | Scheduled                                                                                        | Date Itinerary Se                                                                                                    | nt Date 🔹             |                   |
| 2.00                                                                | 11/01/202                                                                                        | 2 🗖 mm/dd/y                                                                                                    | AXXY 🗖                |                   |
| Date Cor                                                            | nplete                                                                                           | Comments                                                                                                    |                       |                   |
| 11/01/2                                                             |                                                                                                  | comments                                                                                                    |                       |                   |
| Meet and Greet/Airpor                                               | t Pickup                                                                                         |                                                                                                    |                       | Active            |
| Hours                                                               | Scheduled                                                                                        | Date Itinerary Se                                                                                                    | nt Date 🎿             |                   |
|                                                                     | mm/dd/                                                                                           |                                                                                                    |                       |                   |

### Step 5) Working approved services on the DSSR

The top of the DSSR shows # of days approved. The remainder of the DSSR will only show the Settling In Services that are currently approved for your Assignee. Anything not approved will say "Not Authorized" in red...

| rvice: Des                              | stination Service:                                                                                                    | s Master - 3 D                                                                                                    | ays Destination Se                                                                     | ervices going to Cincin                                                                                        | nati, OH                        |                             |
|-----------------------------------------|----------------------------------------------------------------------------------------------------|----------------------------------------------------------------------------------------------------|----------------------------------------------------------------------------------------|----------------------------------------------------------------------------------------------------|---------------------------------|-----------------------------|
| horized Day                             | ys: 3.00                                                                                                    |                                                                                                    |                                                                                        |                                                                                                    |                                 |                             |
| cklist:                                 |                                                                                                    |                                                                                                    |                                                                                        |                                                                                                    |                                 |                             |
| t Contact At                            | ttempt Contact I                                                                                                    | Method                                                                                                    | First Contact Made                                                                     | Reviewed Pre-Arrival D                                                                                         | ocuments                        | Intro Letter Sent           |
| /01/2022                                | D Phone                                                                                                    | ~                                                                                                    | 11/01/2022                                                                             | Yes                                                                                                    |                                 | ✓ 11/02/2022 🗖              |
|                                         |                                                                                                    |                                                                                                    |                                                                                        |                                                                                                    |                                 |                             |
| t Phone Cor                             |                                                                                                    |                                                                                                    |                                                                                        |                                                                                                    |                                 |                             |
|                                         |                                                                                                    |                                                                                                    |                                                                                        | eview services & amp; each s                                                                                   | _                               | accomplish                  |
|                                         |                                                                                                    |                                                                                                    |                                                                                        | ee better understands what                                                                                     | to expect                       |                             |
|                                         | equired Documents t                                                                                                    |                                                                                                    |                                                                                        | last services to accomplish                                                                                    |                                 |                             |
| есар тле ке                             | equired Documents (                                                                                                    | they will need tor                                                                                                    | each service                                                                           |                                                                                                    |                                 |                             |
| epth Needs                              | ls Analysis Checklist                                                                                                    |                                                                                                    |                                                                                        |                                                                                                    |                                 |                             |
| -                                       | y members are reloca                                                                                                    | ating?                                                                                                    |                                                                                        | Visa Due Date for ass                                                                                          |                                 | embers                      |
|                                         | ts relocating?                                                                                                    |                                                                                                    |                                                                                        | Have they been on as                                                                                           | ssignment before?               |                             |
|                                         | ages are spoken in the                                                                                                    |                                                                                                    | ould like addressed now                                                                | on when they arrive?                                                                                           |                                 |                             |
| -                                       |                                                                                                    | -                                                                                                    |                                                                                        | you can coordinate their arr                                                                                   | ival & bogin to schoo           | dulo servicos on firm datos |
| Arrival Asse                            |                                                                                                    | need to be the fir.                                                                                                    | as person ency email so                                                                | you can coordinate their all                                                                                   | iver a begin to selled          |                             |
|                                         |                                                                                                    | Colored de d.C.                                                                                                    |                                                                                        | Minerer Cost Data                                                                                              |                                 | Active                      |
|                                         | lours                                                                                                    | Scheduled E                                                                                                    |                                                                                        |                                                                                                    | <b>L</b>                        |                             |
|                                         | 2.00                                                                                                    | 11/01/2022                                                                                                    |                                                                                        | mm/dd/yyyy                                                                                                    |                                 |                             |
| Di                                      | ate Complete                                                                                                    |                                                                                                    | Comments                                                                               |                                                                                                    |                                 |                             |
|                                         | 11/01/2022                                                                                                    |                                                                                                    | comments                                                                               |                                                                                                    |                                 |                             |
|                                         |                                                                                                    |                                                                                                    |                                                                                        |                                                                                                    |                                 |                             |
|                                         |                                                                                                    |                                                                                                    |                                                                                        |                                                                                                    |                                 |                             |
| t and Croat                             | t/Airport Diskup                                                                                                    |                                                                                                    |                                                                                        |                                                                                                    |                                 |                             |
|                                         | t/Airport Pickup                                                                                                    | Schodulod F                                                                                                    |                                                                                        | Itioorony Soot Date                                                                                            |                                 | Active                      |
|                                         | t <b>/Airport Pickup</b><br>Iours                                                                                                    | Scheduled E                                                                                                    |                                                                                        |                                                                                                    | t                               | Active                      |
|                                         |                                                                                                    | Scheduled E<br>mm/dd/y                                                                                                    |                                                                                        | Itinerary Sent Date dimm/dd/yyyy                                                                               |                                 | Active                      |
| H                                       |                                                                                                    |                                                                                                    |                                                                                        |                                                                                                    |                                 | Active                      |
|                                         | lours                                                                                                    |                                                                                                    | ууу 🗖                                                                                  |                                                                                                    |                                 | Active                      |
|                                         | lours<br>Date Complete                                                                                                    | mm/dd/y                                                                                                    | yyy 🗖<br>Comments                                                                      |                                                                                                    |                                 | Active                      |
|                                         | lours<br>Date Complete                                                                                                    | mm/dd/y                                                                                                    | Comments<br>comments                                                                   |                                                                                                    |                                 | Active                      |
|                                         | lours<br>Date Complete<br>mm/dd/yyyy                                                                                                    |                                                                                                    | xyyy  Comments Comments yyyyy                                                          | mm/dd/yyyy                                                                                                    |                                 | Active                      |
|                                         | Date Complete                                                                                                    | mm/dd/y                                                                                                    | Vyy Comments Comments yyyy Comments Comments                                           | mm/dd/yyyy                                                                                                    |                                 | Active                      |
|                                         | lours<br>Date Complete<br>mm/dd/yyyy                                                                                                    |                                                                                                    | xyyy  Comments Comments yyyyy                                                          | mm/dd/yyyy                                                                                                    |                                 | Active                      |
|                                         | Date Complete                                                                                                    | mm/dd/y                                                                                                    | Vyy Comments Comments yyyy Comments Comments                                           | mm/dd/yyyy                                                                                                    |                                 | Active                      |
|                                         | Date Complete<br>mm/dd/yyyy<br>Date Complete<br>mm/dd/yyyy                                                                                                    | mm/dd/y                                                                                                    | yyy  Comments Comments yyyy Comments Comments Comments Comments                        | mm/dd/yyyy                                                                                                    |                                 | Active                      |
|                                         | Date Complete<br>mm/dd/yyyy<br>Date Complete<br>mm/dd/yyyy                                                                                                    | mm/dd/y                                                                                                    | yyy  Comments Comments Comments Comments Comments Date                                 | mm/dd/yyyy<br>mm/dd/yyyy                                                                                       |                                 |                             |
|                                         | Date Complete<br>mm/dd/yyyy<br>Date Complete<br>mm/dd/yyyy                                                                                                    | mm/dd/y                                                                                                    | yyy  Comments Comments Comments Comments Comments Date                                 | mm/dd/yyyy                                                                                                    |                                 |                             |
|                                         | Date Complete<br>mm/dd/yyyy<br>Date Complete<br>mm/dd/yyyy                                                                                                    | mm/dd/y                                                                                                    | yyy  Comments Comments Comments Comments Comments Date                                 | mm/dd/yyyy<br>mm/dd/yyyy                                                                                       |                                 |                             |
|                                         | Date Complete<br>mm/dd/yyyy<br>Date Complete<br>mm/dd/yyyy<br>ng Assistance – Rental<br>Hours                                                                         | mm/dd/y                                                                                                    | yyy  Comments Comments Comments Comments Date yyyy                                     | mm/dd/yyyy<br>mm/dd/yyyy                                                                                       |                                 |                             |
|                                         | Date Complete<br>mm/dd/yyyy<br>Date Complete<br>mm/dd/yyyy<br>ng Assistance – Rental<br>Hours<br>Date Complete                                                        | mm/dd/y                                                                                                    | yyy  Comments Comments Comments Comments Comments Date yyyy Comments Comments Comments | mm/dd/yyyy<br>mm/dd/yyyy                                                                                       |                                 |                             |
|                                         | Jours Date Complete mm/dd/yyyy Date Complete mm/dd/yyyy ng Assistance – Rental Hours Date Complete mm/dd/yyyy Identif                                                 | mm/dd/yy                                                                                                    | yyy  Comments Comments Comments Comments Comments Date yyyy Comments Comments Comments | mm/dd/yyyy<br>mm/dd/yyyy<br>Itinerary Sent Date 1                                                              |                                 |                             |
|                                         | Jours Date Complete mm/dd/yyyy Date Complete mm/dd/yyyy  ng Assistance – Rental Hours Date Complete mm/dd/yyyy Identii Send I                                         | mm/dd/y                                                                                                    | yyy  Comments Comments Comments Comments Comments Date yyyy Comments Comments Comments | mm/dd/yyyy<br>mm/dd/yyyy<br>Itinerary Sent Date 1<br>mm/dd/yyyy                                                | N/A<br>N/A                      |                             |
|                                         | Jours Date Complete mm/dd/yyyy Date Complete mm/dd/yyyy Ing Assistance – Rental Hours Date Complete mm/dd/yyyy Identii Send I Invent                                  | mm/dd/yy                                                                                                    | yyy  Comments Comments Comments Comments Comments Date yyyy Comments Comments Comments | mm/dd/yyyy<br>mm/dd/yyyy<br>Itinerary Sent Date 1                                                              |                                 |                             |
|                                         | Date Complete<br>mm/dd/yyyy<br>Date Complete<br>mm/dd/yyyy<br>ng Assistance – Rental<br>Hours<br>Date Complete<br>mm/dd/yyyy<br>Identif<br>Send I<br>Invent<br>Create | mm/dd/y                                                                                                    | yyy  Comments Comments Comments Comments Comments Date yyyy Comments Comments Comments | mm/dd/yyyy mm/dd/yyyy Itinerary Sent Date                                                                      | N/A<br>N/A<br>N/A               |                             |
|                                         | Jours Date Complete mm/dd/yyyy Date Complete mm/dd/yyyy  ng Assistance – Rental Hours Date Complete mm/dd/yyyy Identif Send I Invent Create                           | mm/dd/y                                                                                                    | yyy  Comments Comments Comments Comments Comments Date yyyy Comments Comments Comments | mm/dd/yyyy mm/dd/yyyy Itinerary Sent Date                                                                      | N/A<br>N/A<br>N/A               |                             |
| Homefindir                              | Jours Date Complete mm/dd/yyyy Date Complete mm/dd/yyyy  ng Assistance – Rental Hours Date Complete mm/dd/yyyy Identif Send I Invent Create                           | mm/dd/yy<br>mm/dd/yy<br>mm/dd/<br>mm/dd/<br>Scheduled<br>mm/dd/<br>Scheduled<br>mm/dd/<br>fy Inventory<br>nventory<br>nventory<br>nventory<br>is (Inventory<br>New Itinerary)<br>tinerary | yyy  Comments Comments Comments Comments Comments Date yyyy Comments Comments Comments | mm/dd/yyyy mm/dd/yyyy Itinerary Sent Date 1 mm/dd/yyyy Pending Pending Pending Pending Pending Pending Pending | N/A<br>N/A<br>N/A<br>N/A<br>N/A |                             |
| Here<br>Da<br>Homefindir<br>Schooling A | lours Date Complete mm/dd/yyyy Date Complete mm/dd/yyyy Ing Assistance – Rental Hours Date Complete mm/dd/yyyy Identii Send I Invent Create Send I Send I             | mm/dd/yy<br>mm/dd/yy<br>mm/dd/<br>mm/dd/<br>Scheduled<br>mm/dd/<br>Scheduled<br>mm/dd/<br>fy Inventory<br>nventory<br>nventory<br>nventory<br>is (Inventory<br>New Itinerary)<br>tinerary | yyy  Comments Comments Comments Comments Comments Date yyyy Comments Comments Comments | mm/dd/yyyy mm/dd/yyyy Itinerary Sent Date 1 mm/dd/yyyy Pending Pending Pending Pending Pending Pending Pending | N/A<br>N/A<br>N/A<br>N/A<br>N/A | Active                      |

As you complete the various authorized services you will come back to this form and update the services for the assignee (and click Save each time). You can also attach an itinerary for each service here as well:

| Event #220824002<br>ation: Cincinnati, OH                                                                                                    | Move Date: 10/29/2022                                                                                                    | Explore                                      |                                                                                 |              |                                                                                                    |                     | A Save                        |
|----------------------------------------------------------------------------------------------------|----------------------------------------------------------------------------------------------------|----------------------------------------------|---------------------------------------------------------------------------------|--------------|----------------------------------------------------------------------------------------------------|---------------------|-------------------------------|
| Authorized Days: 3.00                                                                                                    | )                                                                                                    |                                              |                                                                                 |              | ·····                                                                                                    |                     |                               |
| Checklist:                                                                                                    |                                                                                                    |                                              |                                                                                 |              |                                                                                                    |                     |                               |
| irst Contact Attemp                                                                                                    | Contact Met                                                                                                    | hod                                          | First Contact M                                                                 | ade          | Reviewed Pre-Arrival Documen                                                                                                    | S                   | Intro Letter Sent             |
| 11/01/2022                                                                                                    | Phone                                                                                                    | ~                                            | 11/01/2022                                                                      |              | Yes                                                                                                    | ~                   | 11/02/2022                    |
| First Phone Conversa                                                                                                    | tion                                                                                                    |                                              |                                                                                 |              |                                                                                                    |                     |                               |
|                                                                                                    |                                                                                                    | pertise & kno                                | wledge of the ma                                                                | arket, revi  | ew services & amp; each service tl                                                                                                    | ey want to accom    | plish                         |
|                                                                                                    |                                                                                                    |                                              |                                                                                 | -            | better understands what to expec                                                                                                    | t                   |                               |
|                                                                                                    |                                                                                                    |                                              |                                                                                 | ally the las | st services to accomplish                                                                                                    |                     |                               |
| Recap the Require                                                                                                    | d Documents they                                                                                                    | will need for                                | r each service                                                                  |              |                                                                                                    |                     |                               |
| - Denth Manda Anal                                                                                                    |                                                                                                    |                                              |                                                                                 |              |                                                                                                    |                     |                               |
| n-Depth Needs Anal                                                                                                    | vsis Checklist                                                                                                    |                                              |                                                                                 |              |                                                                                                    |                     |                               |
|                                                                                                    |                                                                                                    | q?                                           |                                                                                 |              | □ Visa Due Date for assignee ar                                                                                                    | id family members   | 5                             |
| Which family men                                                                                                    | bers are relocating                                                                                                    | g?                                           |                                                                                 |              | Visa Due Date for assignee ar<br>Have they been on assignme                                                                                                    | - /                 | 5                             |
| <u>n-Depth Needs Anal</u><br>) Which family men<br>) Are there pets relo<br>) What languages a                                                                                                    | bers are relocating                                                                                                    | -                                            |                                                                                 |              | -                                                                                                    | - /                 | 5                             |
| ) Which family men<br>Are there pets relo<br>) What languages a<br>) Are there any spec                                                                                                    | bers are relocating<br>cating?<br>e spoken in the ho<br>al instructions or r                                                               | ouseholds?<br>needs they w                   |                                                                                 |              | Have they been on assignme                                                                                                    | nt before?          |                               |
| ) Which family men<br>Are there pets relo<br>) What languages a<br>) Are there any spec                                                                                                    | bers are relocating<br>cating?<br>e spoken in the ho<br>al instructions or r                                                               | ouseholds?<br>needs they w                   |                                                                                 |              | Have they been on assignme                                                                                                    | nt before?          |                               |
| ) Which family men<br>Are there pets relo<br>) What languages a<br>) Are there any spec<br>) As soon as they se                                                                                                    | bers are relocating<br>cating?<br>e spoken in the ho<br>al instructions or r<br>cure flight you nee                                        | ouseholds?<br>needs they w                   |                                                                                 |              | Have they been on assignme                                                                                                    | nt before?          |                               |
| ) Which family men<br>Are there pets relo<br>) What languages a<br>) Are there any spec<br>) As soon as they se                                                                                                    | bers are relocating<br>cating?<br>e spoken in the ho<br>al instructions or r<br>cure flight you nee                                        | ouseholds?<br>needs they w                   | rst person they er                                                              |              | Have they been on assignme                                                                                                    | nt before?          | vices on firm dates           |
| O Which family men<br>Are there pets relo<br>O What languages a<br>Are there any spec<br>O As soon as they see<br>Pre-Arrival Assessme                                                                                                    | bers are relocating<br>cating?<br>e spoken in the ho<br>al instructions or r<br>cure flight you nee                                        | ouseholds?<br>needs they w<br>d to be the fi | irst person they er<br>Date                                                     |              | Have they been on assignme<br>when they arrive?<br>u can coordinate their arrival & be                                                                                             | nt before?          | vices on firm dates           |
| Which family men Are there pets relo What languages a Are there any spec As soon as they see Pre-Arrival Assessme Hours 2.00                                                                                                    | bers are relocating<br>cating?<br>e spoken in the ho<br>al instructions or r<br>cure flight you nee                                        | buseholds?<br>needs they w<br>d to be the fi | irst person they er<br>Date                                                     | mail so voi  | Have they been on assignme<br>when they arrive?<br>u can coordinate their arrival & be<br>ltinerary Sent Date                                                                      | nt before?          | vices on firm dates           |
| O Which family men<br>O Are there pets relo<br>O What languages a<br>O Are there any spec<br>O As soon as they see<br>O Are Arrival Assessme<br>Hours<br>2.00                                                                                                    | bers are relocating<br>cating?<br>re spoken in the ho<br>ial instructions or r<br>sure flight you nee<br>nt<br>mplete                      | Scheduled 11/01/2022                         | Date<br>2<br>Comments                                                           |              | Have they been on assignme<br>when they arrive?<br>u can coordinate their arrival & be<br>ltinerary Sent Date                                                                      | ain to schedule ser | vices on firm dates<br>Active |
| O Which family men O Are there pets relo O What languages a O Are there any spec Are there any spec Are there any second strevelow Pre-Arrival Assessme Hours 2.00 Date Co                                                                                                    | bers are relocating<br>cating?<br>re spoken in the ho<br>ial instructions or r<br>sure flight you nee<br>nt<br>mplete                      | buseholds?<br>needs they w<br>d to be the fi | Date<br>2<br>Comments<br>Pre-Arrival we                                         | ent great!   | Have they been on assignme<br>when they arrive?<br>u can coordinate their arrival & be<br>ltinerary Sent Date                                                                      | ain to schedule ser | vices on firm dates<br>Active |
| Which family men<br>Are there pets relo<br>What languages a<br>Are there any spec<br>As soon as they see<br>Pre-Arrival Assessme<br>Hours<br>2.00<br>Date Co<br>11/01/                                                                                                    | bers are relocating<br>cating?<br>re spoken in the ho<br>ial instructions or r<br>rure flight you nee<br>nt<br>mplete<br>2022              | Scheduled 11/01/2022                         | Date<br>2<br>Comments<br>Pre-Arrival we                                         | ent great!   | Have they been on assignme<br>when they arrive?<br>u can coordinate their arrival & be<br>ltinerary Sent Date<br>mm/dd/yyyz                                                        | ain to schedule ser | vices on firm dates<br>Active |
| Which family men<br>Are there pets relo<br>What languages a<br>Are there any spec<br>As soon as they see<br>Pre-Arrival Assessme<br>Hours<br>2.00<br>Date Co<br>11/01/                                                                                                    | bers are relocating<br>cating?<br>re spoken in the ho<br>ial instructions or r<br>rure flight you nee<br>nt<br>mplete<br>2022              | Scheduled 11/01/2022                         | rst person they er<br>Date<br>2<br>Comments<br>Pre-Arrival we<br>all approved s | ent great!   | Have they been on assignme<br>when they arrive?<br>u can coordinate their arrival & be<br>ltinerary Sent Date<br>mm/dd/yyyz                                                        | ain to schedule ser | Active                        |
| O Which family men Are there pets relo What languages a Are there any spec As soon as they see Pre-Arrival Assessme Hours 2.00 Date Co 11/01/ Meet and Greet/Airpore                                                                                                    | bers are relocating<br>cating?<br>re spoken in the ho<br>ial instructions or r<br>rure flight you nee<br>nt<br>mplete<br>2022              | Scheduled 1<br>11/01/2022                    | Comments<br>Pre-Arrival we<br>all approved s                                    | ent great!   | Have they been on assignme<br>when they arrive?<br>u can coordinate their arrival & be<br>ltinerary Sent Date<br>mm/dd/yyya                                                        | ain to schedule ser | Active                        |
| O Which family men O Are there pets relo O What languages a O Are there any spec O As soon as they see Ore-Arrival Assessme Pre-Arrival Assessme Do Date Co Date Co Date Co Date Co Neet and Greet/Airpo Hours                                                                                                    | bers are relocating<br>cating?<br>re spoken in the ho<br>ial instructions or r<br>rure flight you nee<br>nt<br>mplete<br>2022              | Scheduled 1                                  | Comments<br>Pre-Arrival we<br>all approved s                                    | ent great    | Have they been on assignme<br>when they arrive?<br>u can coordinate their arrival & be<br>timerary Sent Date<br>mm/dd/yyyy<br>Assignee and I had a great conve<br>services needed. | ain to schedule ser | Active                        |
| Which family men Are there pets relo What languages a Are there any spec Are there any spec As soon as they see Pre-Arrival Assessme United Treesting Date Co United Treesting Date Co United Trees | bers are relocating<br>cating?<br>re spoken in the ho<br>ial instructions or r<br>sure flight you nee<br>nt<br>mplete<br>2022<br>rt Pickup | Scheduled 1                                  | Comments<br>Pre-Arrival we<br>all approved s<br>Date                            | ent great    | Have they been on assignme<br>when they arrive?<br>u can coordinate their arrival & be<br>timerary Sent Date<br>mm/dd/yyyy<br>Assignee and I had a great conve<br>services needed. | ain to schedule ser | Active                        |

Click here to add an itinerary and then upload like normal (and SAVE). Please add a date here as well.

|                                                                                                    | Dashboa <u>rd</u>                                                                  |                                                                      |                                                                                                   |                                                                                                    |                                              |                                                           |
|----------------------------------------------------------------------------------------------------|------------------------------------------------------------------------------------|----------------------------------------------------------------------|---------------------------------------------------------------------------------------------------|----------------------------------------------------------------------------------------------------|----------------------------------------------|-----------------------------------------------------------|
| ve Event #220824002<br>tination: Cincinnati, OH                                                                                                    |                                                                                    | pload Itinerar                                                       | У                                                                                                 |                                                                                                    | ×                                            | A Save                                                    |
| Authorized Days: 3.0<br>Checklist:<br>First Contact Attemp<br>11/01/2022                                                                                           | ot Cont:<br>Ph                                                                     | DRAG AND DR                                                          | OP DOCS HERE                                                                                      |                                                                                                    | ~                                            | Intro Letter Sent                                         |
| First Phone Conversa<br>Introduction yours<br>Explain the averag<br>Make sure they un<br>Recap the Require                                                         | elf; explain<br>e amount o<br>derstand th <mark>at 5</mark>                        |                                                                      |                                                                                                   | fast services to accomplish                                                                                                    | ant to accom                                 | plish                                                     |
| In-Deoth Needs Ana                                                                                                    |                                                                                    |                                                                      |                                                                                                   | Visa Due Date for assig                                                                                                    |                                              |                                                           |
|                                                                                                    | re spoken in the                                                                   | or needs they wo                                                     |                                                                                                   | Have they been on ass                                                                                                    | ignment before?                              |                                                           |
| □ What languages a □ Are there any spec                                                                                                    | re spoken in the<br>ial instructions<br>cure flight you r                          | or needs they wo                                                     |                                                                                                   | Have they been on ass                                                                                                    | ignment before?                              |                                                           |
| What languages a Are there any spec As soon as they se                                                                                                    | re spoken in the<br>ial instructions<br>cure flight you r                          | or needs they wo                                                     | t person they email so                                                                            | Have they been on ass                                                                                                    | ignment before?                              | rvices on firm dates                                      |
| What languages a Are there any spec As soon as they se Pre-Arrival Assessme Hours 2.00                                                                             | re spoken in the<br>ial instructions -<br>cure flight you r<br>nt<br>omplete       | or needs they wo<br>need to be the firs<br>Scheduled D               | t person they email so<br>ate<br>Comments<br>Pre-Arrival went gre                                 | Have they been on ass<br>v or when they arrive?<br>you can coordinate their arriv<br>Itinerary Sent Date                                                                                                    | ignment before?<br>al & begin to schedule se | rvices on firm dates                                      |
| What languages a Are there any spec As soon as they se Pre-Arrival Assessme Hours 200 Date Co                                                                      | re spoken in the<br>ial instructions<br>cure flight you n<br>nt<br>omplete<br>2022 | or needs they wo<br>leed to be the firs<br>Scheduled D<br>11/01/2022 | t person they email so<br>ate<br>Comments<br>Pre-Arrival went gre                                 | Have they been on ass ver when they arrive? you can coordinate their arriv timerary Sent Date timerary Sent Date timerary Sent Date tassignee and I had a great                                                                                                    | ignment before?<br>al & begin to schedule se | rvices on firm dates                                      |
| What languages a What languages a As soon as they see Pre-Arrival Assessme Hours 200 Date Ct 1/01/                                                                 | re spoken in the<br>ial instructions<br>cure flight you n<br>nt<br>omplete<br>2022 | or needs they wo<br>leed to be the firs<br>Scheduled D<br>11/01/2022 | t person they email so<br>ate<br>Comments<br>Pre-Arrival went gre<br>all approved settling<br>ate | Have they been on ass ver when they arrive? you can coordinate their arriv timerary Sent Date timerary Sent Date timerary Sent Date tassignee and I had a great                                                                                                    | ignment before?<br>al & begin to schedule se | vices on firm dates<br>Active<br>housing needs as well as |
| Hat languages a     Are there any spec     As soon as they see     Pre-Arrival Assessme     Hours     200     Date Ct     1/07/      Meet and Creet/Airp     Hours | re spoken in the<br>ial instructions<br>cure flight you n<br>nt<br>omplete<br>2022 | or needs they wo<br>seed to be the firs<br>Scheduled D<br>11/01/2022 | t person they email so<br>ate<br>Comments<br>Pre-Arrival went gre<br>all approved settling<br>ate | Have they been on ass or when they arrive? you can coordinate their arriv  Itinerary Sent Date  Itinerary Sent Date Itinerary Sent Date Itinerary Sent Date Itinera | ignment before?                              | vices on firm dates<br>Active<br>housing needs as well as |

### Step 6) Overview of Tabs

**Requirements** tab is where you will enter in all of your Assignee's housing details (be sure to click SAVE when adding information here):

| ENTRAL                                                     | Dashboard                        |                       |                                                                             |               |                 | <u></u>     | ila Reynold. |
|------------------------------------------------------------|----------------------------------|-----------------------|-----------------------------------------------------------------------------|---------------|-----------------|-------------|--------------|
| <b>love Event #220824002</b><br>estination: Cincinnati, OH |                                  | ixplore               |                                                                             |               | •               |             | 🛕 Sa         |
| Transferee<br>Tom N<br>prima                               | 1over<br>ry: +44 (555) 5550 5050 | con barba             | tant (CORT Contact<br>ra Koziel<br>ra.koziel@cort.com<br>ry: (571) 723-4465 |               |                 |             |              |
| Actions Require                                            | ements Referrals                 | Documents Tracking No | tes                                                                         |               | Move Date       |             |              |
| Cincinnati, OH                                             |                                  |                       |                                                                             |               | 10/29/2022      |             |              |
| Primary Tour Date                                          |                                  | Secondary Tour Date   | 2                                                                           |               | Market          |             | _            |
| 10/08/2022                                                 |                                  |                       |                                                                             |               | Cincinnati      |             |              |
| Work Address                                               | City                             |                       | State                                                                       | Zip           |                 |             |              |
| Min Bds                                                    | Max Bds                          | Min Bths              | Min Rent                                                                    |               | N               | lax Rent    |              |
| 3                                                          |                                  | 2                     | ♥ 2500.00                                                                   |               |                 | 3500.00     |              |
| # of Occupants                                             |                                  | Lease Term Needed     |                                                                             | months        | Desired Comm    | ute         | mi           |
| Apartment                                                  |                                  | Townhome              | 🖌 Sin                                                                       | gle Family    | Commute Note    | Condominiur | n            |
| Min Dogs                                                   | Dog Weight                       | lbs                   | Breed Restricted                                                            | 1             |                 | Min Cat     | s            |
| Pet Notes                                                  |                                  |                       |                                                                             |               |                 |             |              |
|                                                            |                                  |                       | 1                                                                           |               |                 |             |              |
| Other Family Membe                                         | rs                               | Settling In Accompli  | shments                                                                     |               | School District | (s)         |              |
| Other Family Membe                                         |                                  | Settling In Accompli  |                                                                             | ected Arrival | School District | (s)         |              |

### **Referrals** tab shows any properties you have selected for your Assignee via this system:

|                | Dashboard                                                |                            |                                 |                           |     | 💄 Lila Rey | ynoid |
|----------------|----------------------------------------------------------|----------------------------|---------------------------------|---------------------------|-----|------------|-------|
|                | #220824002<br>ncinnati, OH Move Date: 10/29/2022 Explore |                            |                                 | <b>•</b>                  |     |            | Sav   |
|                | ree<br>Tom Mover<br>primary: +44 (555) 5550 5050         | CORU                       |                                 |                           |     |            |       |
|                |                                                          |                            |                                 |                           |     |            |       |
| Actions        | Requirements Referrals ocum                              | Location                   | Rent Range                      | Date Entered              |     |            |       |
| Type           |                                                          | -                          | Rent Range<br>\$1,180 - \$2,997 | Date Entered<br>1/27/2023 | 2 1 | 0          | =     |
| Type<br>I      | Name                                                     | Location                   |                                 |                           | e j | 0          | =     |
| Type<br>I<br>I | Name<br>Olde Towne in Kenwood                            | Location<br>Cincinnati, OH | \$1,180 - \$2,997               | 1/27/2023                 |     |            |       |

**Documents/Tracking Notes** tabs shows any documents/notes for this Assignee that you need to be aware of:

| Move Event #220824002<br>Destination: Cincinnati, OH Move Date: 10/29                                    | 2022 Explore  |                                                                                                    |           |                    | Save |
|----------------------------------------------------------------------------------------------------|---------------|----------------------------------------------------------------------------------------------------|-----------|--------------------|------|
| Transferee         Tom Mover         primary: +44 (555) 555         Actions       Requirements       Ref | 50 5050       | s Consultant (CORT Contact)<br>Barbara Koziel<br>barbara.koziel@cort.com<br>primary: (571) 723-4465 |           |                    |      |
| 0                                                                                                    |               | ( All Current                                                                                       | O Expired | All Document Types | ~    |
| DRAG AND DROP DOCS HERE                                                                                  | Document Type | Description                                                                                         | Eff. Date | Exp. Date          |      |

|                                         | Dashboard                                                                |                                                                                                    | 💄 Lila Reynolds 🚽   |
|-----------------------------------------|--------------------------------------------------------------------------|----------------------------------------------------------------------------------------------------|---------------------|
| Move Event #220<br>Destination: Cincinn |                                                                          | Ω                                                                                                    | Save                |
| Actions                                 | Tom Mover<br>primary: +44 (555) 5550 5050<br>Requirements Referrals Doct | Client Sales Consultant (CORT Contact)<br>Barbara Koziel<br>barbara.koziel@cort.com<br>primary: (571) 723-4465 |                     |
| 0                                       | Search Body or Subject                                                   | Select Tags -                                                                                                  | ~                   |
| ND IMAGE                                | Test Note                                                                | Informational                                                                                                  | [Edit]              |
|                                         | Friday, January 27, 2023 4                                               | 09:03 PM                                                                                                    | Tags: <b>Public</b> |

### Step 7) You have the option to send rental housing inventory to your Assignee via this system as well (click on Identify Inventory):

| ITRAL                         | Dashboard                                                                                                    |                           |                           |                                                           |                                 | 🔒 Lila Reynol            |
|-------------------------------|----------------------------------------------------------------------------------------------------|---------------------------|---------------------------|-----------------------------------------------------------|---------------------------------|--------------------------|
| e Event #22<br>nation: Cincin | 20824002<br>nnati, OH Move Date: 10/29/2                                                                                                    | 022 Explore               |                           |                                                           |                                 | 2                        |
| Departme                      | nt of Motor Vehicles                                                                                                    |                           |                           |                                                           |                                 | Active                   |
|                               | Hours                                                                                                    | Scheduled                 |                           | <br>Itinerary Sent Date                                   |                                 |                          |
|                               | 3.00                                                                                                    | mm/dd/                    | уууу                      | mm/dd/yyyy                                                |                                 |                          |
|                               | Date Complete                                                                                                    |                           | Comments                  |                                                           |                                 |                          |
|                               | mm/dd/yyyy                                                                                                    |                           | comments                  |                                                           |                                 |                          |
| Social Secu                   | urity/Government ID Assist                                                                                                    |                           |                           |                                                           |                                 | Active                   |
|                               | Hours                                                                                                    | Scheduled                 | Date                      | <br>Itinerary Sent Date                                   |                                 |                          |
|                               |                                                                                                    | mm/dd/                    | עעעע                      | mm/dd/yyyy                                                | Ö                               |                          |
|                               | Date Complete                                                                                                    |                           | Comments                  |                                                           |                                 |                          |
|                               |                                                                                                    |                           |                           |                                                           |                                 |                          |
| Homefindi                     | mm/dd/yyyy                                                                                                    |                           | comments                  |                                                           |                                 | Active                   |
| Homefindi                     | mm/dd/yyyy<br>ing Assistance – Rental On<br>Hours                                                                                                | lly<br>Scheduled          | Date                      | Itinerary Sent Date                                       |                                 | Active                   |
| Homefindi                     | ing Assistance – Rental On                                                                                                    | ıly                       | Date                      | Itinerary Sent Date 🛔 mm/dd/yyyy                          |                                 | Active                   |
| Homefindi                     | ing Assistance – Rental On                                                                                                    | lly<br>Scheduled          | Date                      |                                                           |                                 | Active                   |
| Homefindi                     | ing Assistance – Rental On<br>Hours                                                                                                    | lly<br>Scheduled          | Date                      |                                                           |                                 | Active                   |
| Homefindi                     | ing Assistance – Rental On<br>Hours<br>Date Complete<br>mm/dd/yyyy<br>identify Ir<br>Send Inve                                                   | Ny<br>Scheduled<br>mm/dd/ | Date<br>/yyyy<br>Comments | mm/dd/yyyy<br>01/27/2023<br>Pending                       | 01/27/2023<br>N/A               | Active                   |
| Homefindi                     | ing Assistance – Rental On<br>Hours<br>Date Complete<br>mm/dd/yyyy<br>Identify Ir<br>Send Inve<br>Inventory<br>Create Itin                       | Ny<br>Scheduled<br>mm/dd/ | Date<br>/yyyy<br>Comments | mm/dd/yyyy<br>01/27/2023                                  | 01/27/2023                      | Active                   |
| Homefindi                     | ing Assistance – Rental On<br>Hours<br>Date Complete<br>mm/dd/yyyy<br>Identify Ir<br>Send Inve<br>Inventory<br>Create Itin                       | Ny<br>Scheduled<br>mm/dd/ | Date<br>/yyyy<br>Comments | mm/dd/yyyy<br>01/27/2023<br>Pending<br>Pending            | 01/27/2023<br>N/A<br>N/A        | Active                   |
|                               | Ing Assistance – Rental On<br>Hours<br>Date Complete<br>mm/dd/yyyy<br>Identify Ir<br>Send Inve<br>Inventory<br>Create Itir<br>[New               | Ny<br>Scheduled<br>mm/dd/ | Date<br>/yyyy<br>Comments | mm/dd/yyyy<br>01/27/2023<br>Pending<br>Pending<br>Pending | 01/27/2023<br>N/A<br>N/A<br>N/A | Active<br>Not Authorized |
| Schooling                     | ing Assistance – Rental On<br>Hours<br>Date Complete<br>mm/dd/yyyy<br>Identify Ir<br>Send Inve<br>Inventory<br>Create Itin<br>[New<br>Send Itine | Ny<br>Scheduled<br>mm/dd/ | Date<br>/yyyy<br>Comments | mm/dd/yyyy<br>01/27/2023<br>Pending<br>Pending<br>Pending | 01/27/2023<br>N/A<br>N/A<br>N/A |                          |

## This is the next screen you will see. Click on the Search Apartment Search Properties box:

| locationCentral" Dashboard                               |                           |                     | 🐣 Tom Dant 👻            |
|----------------------------------------------------------|---------------------------|---------------------|-------------------------|
| nventory                                                 |                           | Send To Transfe     | Back to Move Event Save |
| <b>ransferee:</b> Stone, Sam                             | Requirements              |                     |                         |
| Destination: Arlington, VA, USA                          | Move To: Arlington, VA, l | JSA on 4/30/2020    |                         |
|                                                          | Bedrooms: 1               | Bathrooms: 1.0      | Rent: \$2,000 - \$4,000 |
|                                                          | Occupants: 2              | Lease Term: 12 mos  | Commute: Unknown        |
|                                                          | Dwelling Type(s): Apartn  | nent Condo/Townhome |                         |
|                                                          | Dogs: 1                   | Max Weight: 15 lbs  | Cats: 1                 |
| Selected Inventory Search ApartmentSearch Propert        | ies                       |                     |                         |
|                                                          |                           |                     |                         |
| Add Property Not in ApartmentSearch Add Property By Name | from ApartmentSearch      |                     |                         |
| Add Hoperty By Harrie                                    |                           |                     |                         |

Now you will select the appropriate properties by clicking on the + sign which in turn, marks them as a – sign once you've selected them. Next click SAVE and then click on Send to Transferee:

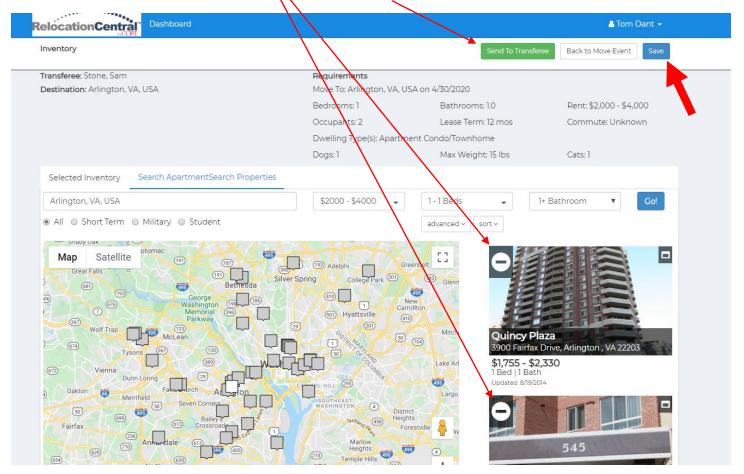

PLEASE NOTE THAT IF YOU ARE ATTEMTING TO EXPAND A PROPERTY VIEW TO SEE ALL PICTURE AND DETAILS BY CLICKING ON THE LITTLE BOX IN THE TOP RIGHT SIDE OF A THUMBNAIL, YOU WILL BE PROMTED TO SIGN IN TO ANOTHER SCREEN BUT DON'T WORRY, THIS IS NORMAL AND YOU ONLY HAVE TO DO IT ONE TIME FOR YOUR CURRENT CUSTOMER'S PROPERTY SEARCH. SIMPLY ENTER IN YOUR EMAIL FOR THE USERNAME AND cort FOR THE PASSWORD.

# Adjust the email template that pops up as needed then click send:

| ubject: Your Sample Housing Op                       | tions Are Ready to View                        |                                        |                       |                               |                                                                                                    |
|------------------------------------------------------|------------------------------------------------|----------------------------------------|-----------------------|-------------------------------|----------------------------------------------------------------------------------------------------|
| in series in the series of the                       |                                                |                                        |                       |                               | <b>^</b>                                                                                                    |
| <> ¶ B /                                             | ÷ ≡ ∞                                          |                                        | $\mathbf{X}$          |                               |                                                                                                    |
|                                                      | · · · · · · · · · · · · · · · · · · ·          |                                        | $\mathbf{X}$          |                               |                                                                                                    |
| Hi Sam:                                              |                                                |                                        | $\sim$                |                               |                                                                                                    |
| Per our discussion. I have referred                  | I a few apartment options for you to review.   | Please review these sample apartment o | ptions and compunicat | te back to me if I have under | stood                                                                                                    |
|                                                      | e property information below to go directly to |                                        |                       |                               |                                                                                                    |
| Latitude                                             | 3601 Fairfax Drive                             | Arlington                              | VA \$1.93             | 8 - \$7,871                   |                                                                                                    |
| Birchwood                                            | 545 North Pollard Street                       | Arlington                              |                       | 15 -\$3,495                   |                                                                                                    |
| Quincy Plaza                                         | 3900 Fairfax Drive                             | Arlington                              | VA \$1,64             | 5 - \$3,205                   |                                                                                                    |
| Thomas Court                                         | 470 North Thomas Street                        | Arlington                              | VA \$2,19             | 15 - \$3,150                  |                                                                                                    |
| - You can also view these prope                      | rties by logging in at: www.cortvicinity.com   |                                        |                       |                               | -                                                                                                    |
| · Tou can also view these brobe                      | ties by louding in al. www.convicinity.com     |                                        |                       | <u>_</u>                      |                                                                                                    |
|                                                      |                                                |                                        |                       | Send                          | Cancel                                                                                                    |
|                                                      |                                                |                                        |                       | Senu                          | Cancer                                                                                                    |
|                                                      |                                                |                                        |                       |                               |                                                                                                    |
| Latitude                                             | Birchwo                                        | od                                     | Quincy                |                               | and the second second se |
| 3601 Fairfax Drive, Arlington,                       | VA 22201 545 North                             | Pollard Street, Arlington, VA 22203    |                       | ax Drive, Arlington , VA 22   | 203                                                                                                    |
| \$1,953 - \$7,871<br>Studio - 2 Beds   1 - 2.5 Baths | <b>H</b> ▲ \$1,795 -                           | <b>\$3,495</b><br>1 - 2 Baths          | \$1,645 -             | \$3,205<br>Beds   1 - 3 Baths |                                                                                                    |
| Updated: 1/4/2019                                    | I - 5 Beds<br>Updated 8/1                      |                                        | Updated: 8/19         |                               |                                                                                                    |
|                                                      |                                                |                                        |                       |                               |                                                                                                    |

# Now click on Back to Move Event:

| CENTRAL                                       | Dashboard                  |                                                                                                    |                                    | 🚢 Marlene Nemr 👻              |
|-----------------------------------------------|----------------------------|----------------------------------------------------------------------------------------------------|------------------------------------|-------------------------------|
| Inventory                                     |                            |                                                                                                    | Flag As Sent Send To Transferee    | Back to Move Event Save       |
| Transferee: Roget, Peter                      | Mark                       | Requirements                                                                                                    | 48-38-111                          |                               |
| Destination: Newark, NJ                       |                            | Move To: Newark, NJ or                                                                                           | 2/22/2020                          |                               |
|                                               |                            | Bedrooms: 1                                                                                                    | Bathrooms: 1.0                     | Rent: \$850 - \$1,899         |
|                                               |                            | Occupants: 2                                                                                                    | Lease Term: 12 mos                 | Commute: 20 mins              |
|                                               |                            | Dwelling Type(s): Apart                                                                                          | ment                               |                               |
|                                               |                            | Dogs: Unknown                                                                                                    | Max Weight: Unknown                | Cats: Unknown                 |
| Selected Inventory                            | Search ApartmentSearch Pr  | operties                                                                                                    |                                    |                               |
|                                               |                            |                                                                                                    |                                    |                               |
| Add Property Not in Apar                      | mentSearch Add Property By | Name from ApartmentSearch                                                                                        |                                    |                               |
|                                               |                            |                                                                                                    |                                    |                               |
|                                               |                            |                                                                                                    |                                    | nade "                        |
|                                               |                            | and the second second second second second second second second second second second second second second second | CONTRACT OF T                      |                               |
|                                               |                            |                                                                                                    | Comi                               | nage <sup>_</sup><br>ing Soon |
| 127                                           | Spin                       |                                                                                                    | Com                                | ing soon                      |
| A second second                               |                            |                                                                                                    |                                    |                               |
| Eleven 80<br>12 Commerce Street, N            | ewark NI 07102             | Arlington Park<br>20-B Ridge Park Drive, North Arlingto                                                          | on , NJ 07031 1234 Test Street, Te | act TY 55555                  |
| \$1,662 - \$3,323                             | н <i>А</i>                 | \$1,180 - \$1,480                                                                                                | \$1,000 - \$2,000                  |                               |
| Studio - 2 Beds   1 - 2 Ba                    |                            | 1 - 2 Beds   1 Bath                                                                                              | 2 Beds   2 Baths                   |                               |
| Updated: 11/3/2017                            |                            | Updated: 12/21/2016                                                                                              | Updated: 3/5/2020                  |                               |
|                                               |                            |                                                                                                    |                                    |                               |
|                                               |                            |                                                                                                    |                                    |                               |
|                                               | A                          |                                                                                                    |                                    |                               |
|                                               |                            |                                                                                                    |                                    |                               |
|                                               |                            |                                                                                                    |                                    |                               |
| Vermella Crossing                             |                            |                                                                                                    |                                    |                               |
| 302 Bergen Ave, Kearn                         |                            |                                                                                                    |                                    |                               |
| \$1,850 - \$2,400<br>1 - 2 Beds   1 - 2 Baths | H #                        |                                                                                                    |                                    |                               |
| Updated: 7/22/2017                            |                            |                                                                                                    |                                    |                               |

If you don't find what you are looking for on ApartmentSearch.com (especially for SFH/Private Listings), there is an option to Add a Property Not in ApartmentSearch or you can Flag as Sent if you are sending via email directly to your transferee (Please cc your CORT CSC when sending to your EE).

| RELOCATION<br>CENTRAL<br>Databoard                                |                              |                                 | 🛔 Marlene Nemr 👻        |
|-------------------------------------------------------------------|------------------------------|---------------------------------|-------------------------|
| Inventory                                                         |                              | Flag As Sent Send To Transferee | Back to Move Event Save |
| Transferee: Roget, Peter Mark                                     | Requirements                 |                                 |                         |
| Destination: Newark, NJ                                           | Move To: Newark, NJ on 2/22/ | 2020                            |                         |
|                                                                   | Bedrooms: 1                  | Bathrooms: 1.0                  | Rent: \$850 - \$1,899   |
|                                                                   | Occupants: 2                 | Lease Term: 12 mos              | Commute: 20 mins        |
|                                                                   | Dwelling Type(s): Apartment  |                                 |                         |
|                                                                   | Dogs: Unknown                | Max Weight: Unknown             | Cats: Unknown           |
| Selected Inventory Search ApartmentSearch Properties              |                              |                                 |                         |
| Add Property Not in ApartmentSearch Add Property By Name from Apa | artmentSearch                |                                 |                         |

Once you click on Add a Property Not in ApartmentSearch you will see this pop up. Please fill out as much as you can on this screen and then click SAVE.

| <b>RELOCATION</b><br>CENTRAL         |   | -                   |                     |            |               |                           | å Marlene Nemr 👻                          |  |
|--------------------------------------|---|---------------------|---------------------|------------|---------------|---------------------------|-------------------------------------------|--|
| Inventory                            |   | Add Property        |                     |            |               | ×<br>o <sup>isferee</sup> | Back to Move Event Save                   |  |
| Transferee: Roge<br>Destination: New |   | Property Name       |                     | DRAG AN    | D DROP PHOTOS |                           |                                           |  |
|                                      |   | Address 1 *         |                     | HERE       |               | 16                        | Rent: \$850 - \$1,899<br>Commute: 20 mins |  |
|                                      |   | Address 2           |                     |            |               |                           | Cats: Unknown                             |  |
| Selected Inven                       |   | City *              |                     | State *    | Zip Code *    |                           |                                           |  |
|                                      |   | Min Rent *          | Max Ren             | t          |               |                           |                                           |  |
| © 2020 - CORT                        |   | Min Bed *           | Max Bed             | Min Bath * | Max Bath      | <b>.</b>                  |                                           |  |
|                                      |   | Phone Number        | Email Ad            | dress      |               |                           |                                           |  |
|                                      | L | 101, 311 01 232 023 | Hindated: 6/22/2022 | O Parti    | Cancel Save   | 2<br>10100110/0           |                                           |  |

#### Now click on Back to Move Event:

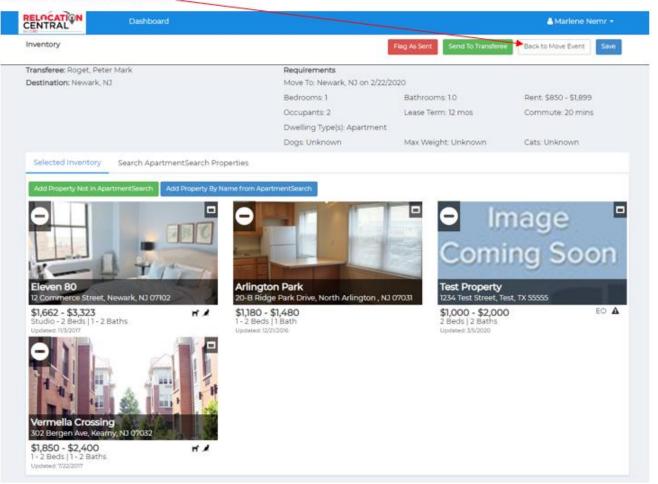

Now your profile page will show inventory has been identified & sent:

| Hours              | Scheduled D               | ate      | Itinerary Sent Date   | <b>1</b>   |  |
|--------------------|---------------------------|----------|-----------------------|------------|--|
|                    | mm/dd/yy                  | уу 🗖     | mm/dd/yyyy            |            |  |
| Date Complete      |                           | Comments |                       |            |  |
| mm/dd/yyyy         |                           | comments |                       |            |  |
| -                  | Inventory                 |          | 01/27/2023            | 01/27/2023 |  |
| Send In<br>Invento | ventory<br>ry Approved    |          | 01/27/2023<br>Pending | N/A<br>N/A |  |
| Create I<br>[N     | tinerary<br>ew Itinerary] |          | Pending               | N/A        |  |
| Send Iti           | Dorary                    |          | Pending               | N/A        |  |

#### Step 8) Sending Itinerary

After the Assignee has viewed and agreed to the properties you've referred, you'll want to click on the Inventory Approved tab then New Itinerary to create and send the itinerary to your EE:

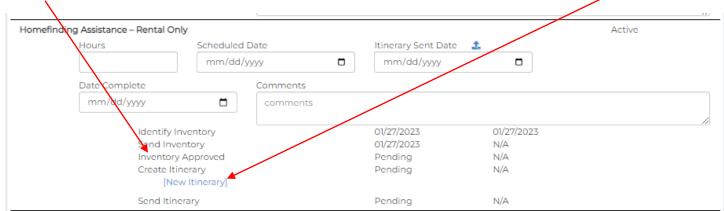

Here you can name the tour and add any notes you'd like the EE to see at the top of the itinerary you'll be sending him/her. After naming the tour and adding notes click on Add Meeting Point or Add Property Visit.

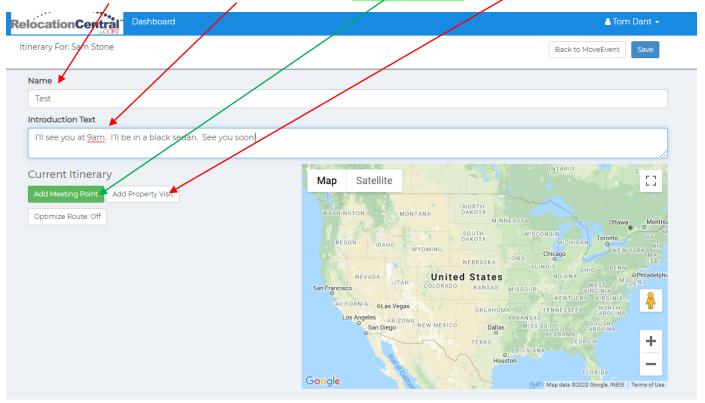

Adding a meeting point can include anything such as a hotel or work location. Next Click on Add Property Visit and click on each of the properties for tour day:

| INTRAL Dashbo                                        | pard                            | 🛔 Marlene Nemr 🔻                                                                                                    |
|------------------------------------------------------|---------------------------------|----------------------------------------------------------------------------------------------------|
| nerary For: Peter Mark Roget                         | Select Property                 | ck to MoveEvent Flag As Sent Save                                                                                                    |
| lame                                                 | Eleven 80                       |                                                                                                    |
| Test                                                 | Arlington Park<br>Test Property |                                                                                                    |
| ntroduction Text                                     | Vermella Crossing               |                                                                                                    |
| Test                                                 |                                 |                                                                                                    |
| Current Itinerary                                    |                                 | Close                                                                                                    |
| Add Meeting Point Add Property 1 Optimize Route: Off | Vient                           | NASHINGTON MONTANA NARTA<br>OREGON IDAHO WYOMING SOUTH DAKOTA MICHUAN TOTOTO VI<br>NEWYOMING OLGRADO KANSAS MISSOURI WEST<br>San Francisco<br>CALIFORNIA OLAS Vegas<br>Los Angeles ARIZONA<br>Los Angeles ARIZONA<br>San Diego NEW MEXICO<br>San Diego NEW MEXICO<br>San Diego NEW MEXICO<br>San Diego NEW MEXICO<br>San Diego NEW MEXICO<br>San Diego NEW MEXICO<br>San Diego NEW MEXICO<br>San Diego NEW MEXICO<br>Dillas MISSISSIPP CONTA<br>ALABRANAS<br>LIOUISIANA<br>HOUSIANA |

Be sure to add a meeting date and time and click save for each:

| CENTRAL Dashbo                                                                                          | ard                                                                                                    |                                                                                         | 🛔 Marl                                    |                                                                                                    |
|----------------------------------------------------------------------------------------------------|----------------------------------------------------------------------------------------------------|-----------------------------------------------------------------------------------------|-------------------------------------------|----------------------------------------------------------------------------------------------------|
| Itinerary For: Peter Mark Roget                                                                         | Add Meeting Point                                                                                       |                                                                                         | X<br>ack to MoveEvent Flag As Ser         | nt Save                                                                                                    |
| Name Test Introduction Text Test Current Itinerary Add Meeting Point Add Property V Optimize Route: Off | Meeting Point Name:<br>Meeting Location:<br>Phone Number:<br>Meeting Time:<br>Meeting Point Notes/Descr | Save Close<br>CALIFORNIA OLAS Vegas DKI<br>Los Angeles AR (ZONA NEW MEXICO<br>San Diego | WISCONSIN<br>MICHIGAN<br>Toron<br>Chicsgo | NEW VORK MA<br>CTR<br>FEN<br>MDCTR<br>MDCTR<br>MDCT |

Once you have completed these steps this is what you will see. Click SAVE here:

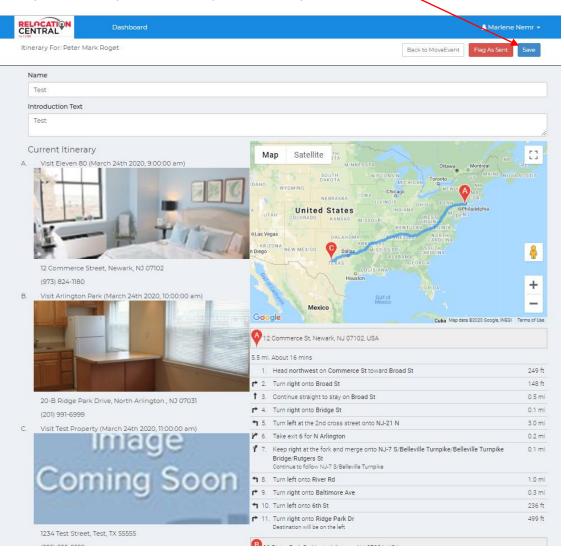

### Now click on Send Itinerary Email:

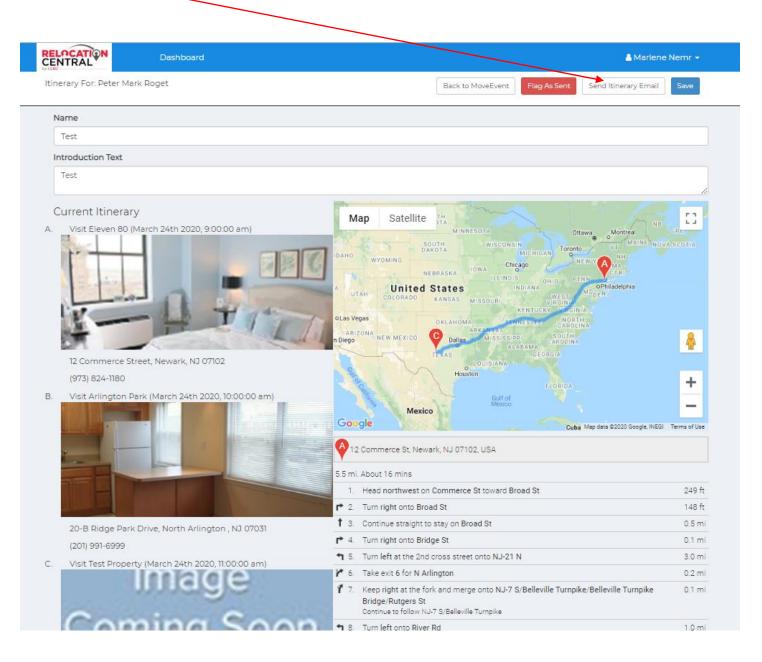

At this point the transferee will have your tour itinerary. Here's what they will see (a copy will be in Tracking Notes):

| ltine                                                   | rary                                            |
|---------------------------------------------------------|-------------------------------------------------|
|                                                         | at 9am. I'll be in a black sedan. See you soon! |
| Click Here F                                            | For Turn-By-Turn Directions                     |
| 1:00 AM<br>/isit Latitud<br>5601 Fairfax<br>703) 662-94 | Drive, Arlington, VA 22201                      |
| 12:00 PM<br>Visit Birchw<br>545 North F<br>(703) 465-0  | Pollard Street, Arlington, VA 22203             |
| :00 PM<br>Visit Quincy<br>3900 Fairfa:<br>703) 312-07   | x Drive, Arlington , VA 22203                   |
| 2:00 PM<br>Visit Thoma<br>470 North T<br>(703) 243-99   | Thomas Street, Arlington, VA 22203              |
| Click Here F                                            | For Turn-By-Turn Directions                     |
| Sincerely,                                              |                                                 |
| Tom Dant                                                |                                                 |
| c. (240) 476                                            | -8512                                           |
| 13011 592-                                              | 0200                                            |

#### Step 9) Post tour you will need to go to Referrals tab: /

| ove Event #220824002              |                            |                                 |              |     |   | Save |
|-----------------------------------|----------------------------|---------------------------------|--------------|-----|---|------|
|                                   | plore                      |                                 |              |     |   | Jave |
| Transferee                        | Client Sales Consulta      | int (CORT Contact)              |              |     |   |      |
| Tom Mover                         | Barbara                    | Noziel                          |              |     |   |      |
| primary: +44 (555) 5550 5050      | CORE                       | .koziel@cort.com                |              |     |   |      |
|                                   | primary                    | /: (571) 723-4465               |              |     |   |      |
|                                   |                            |                                 |              |     |   |      |
|                                   |                            |                                 |              |     |   |      |
|                                   |                            |                                 |              |     |   |      |
| Actions Requirements Referrals D  | ocuments Tracking Note     | 5                               |              |     |   |      |
|                                   | -                          |                                 | Data Estarad |     |   |      |
| Actions Requirements Referrals D  | ocuments Tracking Note     | s<br>Rent Range                 | Date Entered |     |   |      |
|                                   | -                          |                                 | Date Entered | e j | 0 | ≡    |
| Type Name I Olde Towne in Kenwood | Location<br>Cincinnati, OH | Rent Range<br>\$1,180 - \$2,997 | 1/27/2023    |     |   |      |
| Type Name                         | Location                   | Rent Range                      |              |     | 0 | Ē    |

Click on the little box with the 3 horizontal bars to access Mark as Visited and click on it. Do this for all properties toured:

| re Event #220824002<br>ination: Cincinnati, OH Move Date: 10/29/2022 Exp | ore                    |                   |              |     | Save |
|--------------------------------------------------------------------------|------------------------|-------------------|--------------|-----|------|
| Transferee<br>Tom Mover<br>primary: +44 (555) 5550 5050                  | CORT                   |                   |              |     |      |
| Actions Requirements Referrals Do                                        | cuments Tracking Notes | Rent Range        | Date Entered |     |      |
| I Olde Towne in Kenwood                                                  | Cincinnati, OH         | \$1,180 - \$2,997 | 1/27/2023    | 2 3 |      |
| I The Renaissance                                                        | Cincinnati, OH         | \$1,029 - \$2,688 | 1/27/2023    |     |      |
|                                                                          | Cinicinnati, OH        | \$1,050 - \$2,727 | 1/27/2023    | 2 1 |      |

After you mark the properties as visited you will see this screen. Click SAVE

| NTRA           | Dashboard                                                                   |                      |                                 |              |                   | 💄 Lila Rej                   | ynolds |
|----------------|-----------------------------------------------------------------------------|----------------------|---------------------------------|--------------|-------------------|------------------------------|--------|
|                | <b>it #220824002</b><br>Cincinnati, OH Move Date: 10/29/2022 <b>Explore</b> |                      |                                 | 2            |                   |                              | Save   |
| Trans          | feree<br>Tom Mover<br>primary: +44 (555) 5550 5050                          | CORT                 |                                 |              |                   |                              |        |
|                |                                                                             |                      |                                 |              | $\langle \rangle$ |                              |        |
| Action         | as Requirements <mark>Referrals</mark> Docum                                | nents Tracking Notes |                                 |              |                   |                              |        |
| Action<br>Type | ns Requirements <mark>Referrals</mark> Docum                                | nents Tracking Notes | Rent Range                      | Date Entered |                   |                              |        |
|                |                                                                             | -                    | Rent Range<br>\$1,180 - \$2,997 | Date Entered |                   | 9 <b>(</b>                   | =      |
|                | Name                                                                        | Location             |                                 |              |                   | 9 <b>(</b> )<br>9 <b>(</b> ) |        |

### Step 10) After all services have been completed.

Be sure you've added all hours for each service along with the details. Also be sure to add all housing information under Property Leased and then click SAVE.

| Dashboard Dashboard                                              |                      |                           |                                        |           |               |                                 |         | 2       | Lila Reynold |
|------------------------------------------------------------------|----------------------|---------------------------|----------------------------------------|-----------|---------------|---------------------------------|---------|---------|--------------|
| e Event #220824002<br>nation: Cincinnati, OH Move Date/10/29/202 | 2 Explore            |                           |                                        |           |               | <b>•</b>                        |         |         | Sa           |
| Social Security/Government ID Assistan                           | ce<br>Scheduled Date |                           | Itinerar                               | ry Sent   | t Date 🏾 🄱    |                                 |         | Active  |              |
|                                                                  | mm/dd/yyyy           |                           |                                        | dd/yy     |               |                                 |         |         |              |
| Date Complete                                                    | Comm                 | hent                      |                                        |           |               |                                 |         |         |              |
| mm/dd/yyyy                                                       | Com                  | iments                    |                                        |           |               |                                 |         |         |              |
| Homefinding Assistance – Renta Only                              |                      |                           |                                        |           |               |                                 |         | Active  |              |
| Hours                                                            | Scheduled Date       |                           |                                        |           | t Date 🛛 🏦    |                                 |         |         |              |
|                                                                  | mm/dd/yyyy           |                           | mm/                                    | /dd/yy    | уу            |                                 |         |         |              |
| Date Complete                                                    | Comm                 | nents                     |                                        |           |               |                                 |         |         |              |
| mm/dd/yyyy                                                       | Com                  | iments                    |                                        |           |               |                                 |         |         |              |
| dentify Inv<br>Send Inven<br>Inventory A<br>Create Itine<br>[New | tory<br>pproved      |                           | 01/27/2<br>01/27/2<br>Pendin<br>Pendin | 023<br>Ig |               | 01/27/2023<br>N/A<br>N/A<br>N/A |         |         |              |
| Send Itinera                                                     | ary                  |                           | Pendin                                 | g         |               | N/A                             |         |         |              |
| Schooling Assistance/Counseling                                  |                      |                           |                                        |           |               |                                 |         | Not Aut | horized      |
| Other Counseling Assistance                                      |                      |                           |                                        |           |               |                                 |         | Not Aut | horized      |
| Departure Services                                               |                      |                           |                                        |           |               |                                 |         | Not Aut | horized      |
| Property Leased:                                                 |                      |                           |                                        |           |               |                                 |         |         |              |
| Property Name                                                    |                      | ct First Name             |                                        |           | Contact Las   | st Name                         |         | Phone N | lumber       |
| Current at the Banks                                             | Beth                 |                           |                                        |           | Bridges       |                                 |         |         |              |
| <u>Assignee's New Address:</u><br>Address                        |                      | Information<br>in Name Of |                                        |           |               | Lease to be Sig                 | gned By |         |              |
| 123 Maple Drive                                                  | Tom                  | Mover                     |                                        |           |               | Tom Mover                       |         |         |              |
| Apt # City                                                       | Lease                | Start                     |                                        | Leas      | se End        |                                 | Term    |         |              |
| 1B Dayton                                                        | 12/10                | 0/2022                    |                                        | 01        | /01/2023      | •                               | 12      |         | (months      |
| State Zip                                                        | Code Lease           | Price                     |                                        | Aski      | ng Price      |                                 |         |         |              |
| Ohio 🗸                                                           | \$5409               | 2000.00                   |                                        | \$        | 2500.00       |                                 |         |         |              |
| Property Type New Phone                                          | Number Securi        | ty                        |                                        | Secu      | urity to be P | aid By                          |         |         |              |
| Apartment 🗸                                                      | \$                   | 200.00                    |                                        | То        | m Mover       |                                 |         |         |              |
|                                                                  | Associ               | ated Fees                 |                                        | Dipl      | omatic Clau   | ise                             |         |         |              |
|                                                                  | \$                   | 0.00                      |                                        |           |               |                                 |         |         |              |

#### NAVIGATING NEIGHBORHOOD SCOUT

Once you click on "Explore Neighborhoods" from your dashboard or "Explore" from a customer's page, you will see the Neighborhood Scout Landing page. To start your search, simply type in a city, state, zip code or specific address such as the Transferee's work address in the search bar and click "Scout It" or press enter on your keyboard:

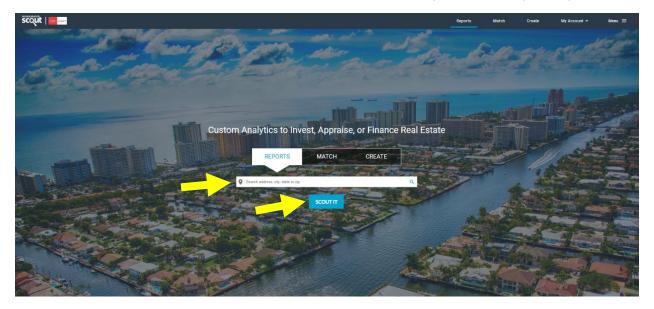

The next screen will show you an overview of the city, state, zip code or specific address. The default map view is interactive and shows the most expensive to least expensive neighborhoods in that area (dark orange is most expensive). Click on any of the highlighted areas to get a micro-level/granular perspective of an area:

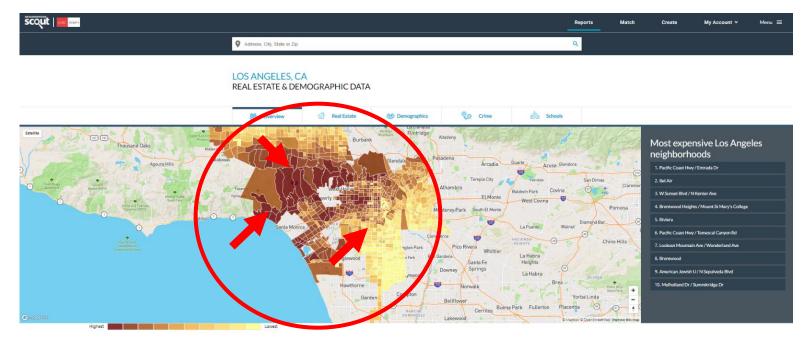

LOS ANGELES PROFILE

POPULATION: 3,999,759

After you click a colored area on the interactive map you will be presented with a micro-level/granular view of a location. The data provided will be for this specific area and will often times provide comparison data to the rest of the city/metro area, state and country. You will also notice that this page shows some great data on the overview of the selected area such as real estate prices, income levels, occupations, demographics, notable unique characteristics and commute times:

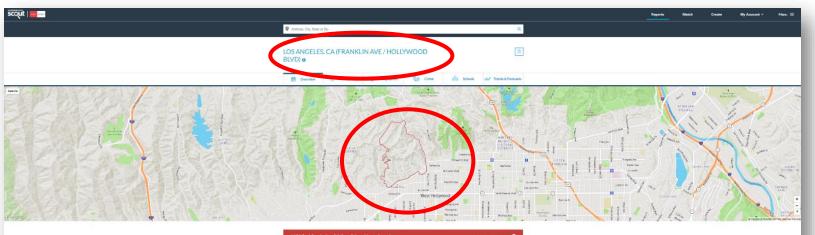

|                     | 26 Condition Alerts f | pund.            |                  | IAT IS A CONDITION ALERTY |
|---------------------|-----------------------|------------------|------------------|---------------------------|
| ි<br>REALESTATE     | <b>BEMOGRAPHICS</b>   | CRIMES           | រវាំរ<br>schools | TRENDS & FORECAST         |
| 44<br>Statistics    | 136<br>Statistics     | 67<br>Statistics | 65<br>Statistics | 328<br>Statistics         |
| 0 4 Alerts<br>Found | 01 Alert<br>Found     | 0 2 Alerts       | 3 Alerts         | 16 Alerts                 |

#### Notable & Unique Neighborhood Characteristics

The way a neighborhood looks and feels when you walk or drive around it, from its setting, its buildings, and its flavor, can make all the difference. This neighborhood has some really cool things about the way it looks and feels as revealed by NeighborhoodScout's exclusive research. This might include anything from the housing stock to the types of households living here to how people get around.

#### Notable & Unique: People

If you're a regular supporter of the arts and enjoy outings to the theatre, weekend boutique-ing, or even a in good company with the people of the Franklin Ave / Hollywood Blvd neighborhood. This neighborhood sophisticates" than 99.2% of neighborhoods across the country. The people here truly stand out as a class The Neighbors: Income community characterized by refined tastes, cultural inclinations, and the means to live well. Urban sophis not they live in or near a big city. They are educated executives or managers by week, and serial patron: pertains to you, than you'll certainly feel right at home in the Franklin Ave / Hollywood Blvd neighborhood for urban sophisticates, this neighborhood is also a very good choice for active retirees and highly educate

In addition, if you come to know the people here, you will recognize that you're in the company of one of In fact, a mere 3.3% of America's neighborhoods are wealthier than the Franklin Ave / Hollywood I exceedingly well-maintained, and similarly, tends to maintain its value over time. The cars driven are more BMW, and Lexus. If the public schools aren't up to snuff, the residents of this neighborhood prefe preparatory schools. Vacation to Disney? Yes, but equally popular are summers in Europe.

#### Notable & Unique: Occupations

The Franklin Ave / Hollywood Blvd neighborhood has a higher proportion of its residents employed as exec 99.0% of the neighborhoods in America. In fact, 74.9% of the employed people here make a living as an exe With such a high concentration, this truly shapes the character of this neighborhood, and to a large de about

## The Neighbors

How wealthy a neighborhood is, from very wealthy, to middle income, to low income is very formative with regard to the personality and character of a neighborhood. Equally important is the rate of people, particularly children, who live below the federal poverty line. In some wealthy gated communities, the areas immediately surrounding can have high rates of childhood poverty, which indicates other social issues, NeighborhoodScout's analysis reveals both aspects of income and poverty for this neighborhood.

The neighbors in the Franklin Ave / Hollywood Blvd neighborhood in Los Angeles are wealthy, making it among the 15% highest income neighborhoods in America. NeighborhoodScout's exclusive analysis reveals that this neighborhood has a higher income than 96.7% of the neighborhoods in America. In addition, 2.5% of the children seventeen and under living in this neighborhood are living below the federal poverty line, which is a lower rate of childhood poverty than is found in 80.5% of America's neighborhoods.

#### The Neighbors: Occupations

The old saying "you are what you eat" is true. But it is also true that you are what you do for a living. The types of occupations your neighbors have shape their character, and together as a group, their collective occupations shape the culture of a place.

In the Franklin Ave / Hollywood Blvd neighborhood, 74.9% of the working population is employed in executive, management, and professional occupations. The second most important occupational group in this neighborhood is sales and service jobs, from major sales accounts, to working in fast food restaurants, with 17.9% of the residents employed. Other residents here are employed in clerical, assistant, and tech support occupations (5.6%).

#### The Neighbors: Languages

The languages spoken by people in this neighborhood are diverse. These are tabulated as the languages people preferentially speak when they are at home with their families. The most common language spoken in the Franklin Ave / Hollywood Blvd neighborhood is English, spoken by 78.7% of

#### POPULAR REAL ESTATE NEAR FRANKLIN AVE / HOLLYWOOD BLVD COMPARABLE NEIGHBORHOODS NEARBY (i)

Los Angeles, CA (American Jewish U / N Sepulveda Blvd) Los Angeles, CA (Brentwood Heights / Mount St Mary's College) Los Angeles, CA (Brentwood)

- Los Angeles, CA (Castellammare)
- Los Angeles, CA (Manning Ave / Motor Ave)
- Los Angeles, CA (Pacific Palisades)

Los Angeles, CA (Palisades Dr / Ave De Santa Ynez) Los Angeles, CA (Riviera)

- Los Angeles, CA (S Sepulveda Blvd / W Sunset Blvd)
- Los Angeles, CA (Topanga Canyon Blvd / S Topanga Canyon Blvd)

75% Match - Los Angeles, CA (N Beachwood Dr / Hollyridge Dr) 73% Match - Los Angeles, CA (W Silver Lake Dr / Rowena Ave) 72% Match - Los Angeles, CA (American Film Institute Conservatory ... 72% Match - Los Angeles, CA (Mulholland Dr / Cahuenga Blvd W) 72% Match - Los Angeles, CA (Venice)

For more specific data/statistics, click on the section tabs:

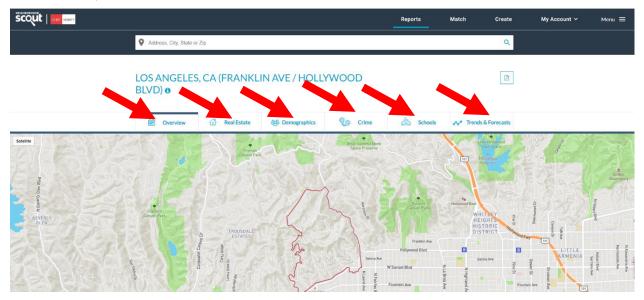

Sample from the <u>Real Estate</u> Tab:

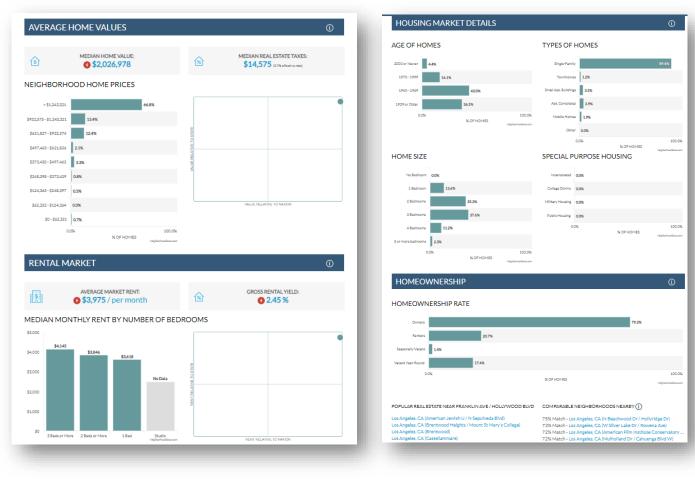

Sample from the <u>Demographics</u> Tab:

| 61    | Luxury Communities         | 95.9%                                                                |                                                | Excellent       |
|-------|----------------------------|----------------------------------------------------------------------|------------------------------------------------|-----------------|
| 181   | Young Single Professionals | 80.9%                                                                |                                                | Very Good       |
| ta T  | Retirement Dream Areas     | 78.4%                                                                |                                                | Good            |
| ivi - | Family Friendly            | 76.8%                                                                |                                                | Good            |
|       | College Student Friendly   | 56.9%                                                                |                                                | Poor            |
| Ťz    | Vacation Home Locations    |                                                                      |                                                | Poor            |
| ő     | First Time Homebuyers      |                                                                      |                                                | Poor            |
|       | ECIAL CHARACTER            | 99.7%                                                                |                                                | ①<br>Evrellent  |
| Ŷ     | Urban Sophisticates        | 99.2%                                                                |                                                | Excellent       |
|       | Hip Trendy                 | 92.4%                                                                |                                                | Excellent       |
| ļ, ۱  | Walkable                   | 79.4%                                                                |                                                | Good            |
| E     | Quiet                      | 74.5%                                                                |                                                | Good            |
| ů     | Nautical                   |                                                                      |                                                | Poor            |
| AC    | GE / MARITAL STATU         | S                                                                    | MARITAL STATUS                                 | 0               |
|       | 65 Yana And Over:          | ster 5 Nore:<br>5 To 17:<br>12 5%<br>18 To 29:<br>13 To 544<br>17 AX | Hidness 449<br>Berness 449<br>Marine<br>Marine | - Stein<br>2533 |

| MALE 1 52.2%                                           | 47.8%                  | FEMALE                           |
|--------------------------------------------------------|------------------------|----------------------------------|
| MILITARY & COLLEGE STATUS                              |                        | 0                                |
| Active Milliary 0.0%                                   |                        |                                  |
| tending College 1.7%                                   |                        |                                  |
| 0.0%                                                   | % OF RESIDENTS         | 100.0%<br>Nigharhaatiana am      |
| HOUSEHOLD TYPES                                        |                        | 0                                |
| NE PERSON HOUSEHOLDS                                   | SAME SEX PARTNERS      |                                  |
| la Nalghborhood 38.8%                                  | This Neighborhood      | 1.2%                             |
| Netion 27.7%                                           | Nation 0.4%            |                                  |
| ARRIED COUPLE WITH CHILD                               | SINGLE PARENT WITH     | K OF RESIDENTS Nagkorkasilassaan |
| is Neighborhood 19.6%                                  | This Neighborhood 2.6% |                                  |
| Nation 20.6%                                           | Nation 10.8%           |                                  |
| 0.0% % OF RESIDENTS                                    | 100.0% 0.0%            | 100.0% K OF RESIDENTS            |
| EMPLOYMENT INDUSTRIES IN FR                            | ANKLIN AVE / HOLLYWOOD | BLVD ①                           |
| Information Technology                                 | 22.5%                  |                                  |
| oficial onal, scientific, and technical services 15.4% |                        |                                  |
| Arta 10.4%                                             |                        |                                  |
| Other 9.3%                                             |                        |                                  |
| Healthcare 8.4%                                        |                        |                                  |
| Retall 8.0%                                            |                        |                                  |

### Sample from the <u>Crime Rates</u> Tab:

| TOTAL CRIME INDEX                    | NEIGHB                              | ORHOOD ANNU | IAL CRIMES |       |
|--------------------------------------|-------------------------------------|-------------|------------|-------|
|                                      |                                     |             |            |       |
| 71                                   |                                     | VIOLENT     | PROPERTY   | TOTAL |
| (100 insufrant)                      | Number of Crimes                    | 7           | 42         | 49    |
| afer than 71% of U.S. neighborhoods. | Crime Rate<br>(per 1,000 residents) | 2.17        | 13.00      | 15.17 |

#### NEIGHBORHOOD VIOLENT CRIME

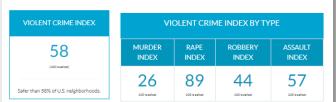

#### VIOLENT CRIME COMPARISON (PER 1,000 RESIDENTS)

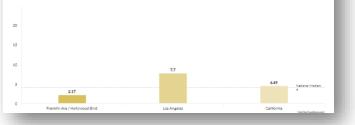

| Franklin Ave/ Honywood Bive      |                   | Los Anglenes            | Nalghanhaadlicou.com   |
|----------------------------------|-------------------|-------------------------|------------------------|
| м                                | IY CHANCES OF BEC | OMING A VICTIM OF A PRO | PERTY CRIME            |
| 1 IN 77 🚯                        |                   | 1 IN 39                 | 1 IN 40                |
| In Pranklin Ave / Hollywood Blvd |                   | In Los Angeles          | In California          |
| DS ANGELES PROPERTY CRIMES       |                   |                         | POPULATION: 3,999,75   |
|                                  | BURGLARY          | THEFT                   | MOTOR VEHICLE THEFT    |
| Report Total                     | 16,983            | 67,025                  | 19,546                 |
| Rate per 1,000                   | 4.25              | 16.76                   | 4.89                   |
| NITED STATES PROPERTY CRIMES     |                   |                         | POPULATION: 325,719,17 |
|                                  | BURGLARY          | THEFT                   | MOTOR VEHICLE THEFT    |
| Report Total                     | 1,401,840         | 5,519,107               | 773,139                |
| Rate per 1,000                   | 4.30              | 16.94                   | 2.37                   |
|                                  |                   |                         |                        |

#### CRIMES PER SQUARE MILE

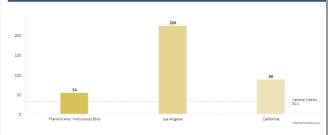

#### POPULAR REAL ESTATE NEAR FRANKLIN AVE / HOLLYWOOD BLVD COMPARABLE NEIGHBORHOODS NEARBY ()

Los Angeles, CA (American Jewish U / N Sepuhveda Blvd) Los Angeles, CA (Brentwood Helghts / Mount St Mary's College) Los Angeles, CA (Castellanmare) Los Angeles, CA (Castellanmare) Los Angeles, CA (Manning Ave / Motor Ave)

75% Match - Los Angeles, CA (N Beachwood Dr / Hollyridge Dr) 73% Match - Los Angeles, CA (W Silver Lake Dr / Rowena Ave) 72% Match - Los Angeles, CA (American Film Institute Conserva 72% Match - Los Angeles, CA (Muholand Dr / Cahuenga Blvd W 72% Match - Los Angeles, CA (Venice)

Sample from the <u>Schools</u> Tab. Click on any of the school names to see specific school data:

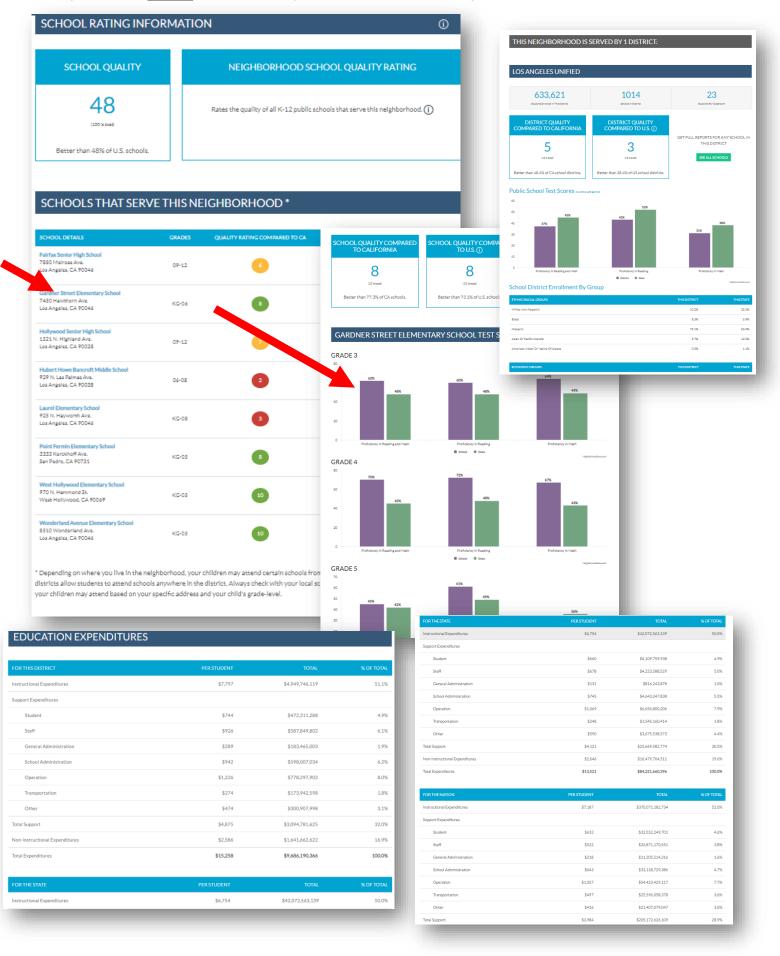

#### Sample from the Trends & Forecast Tab:

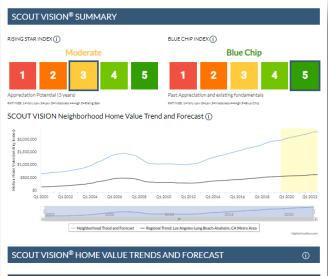

| SCOUT VISION <sup>®</sup> PROXIMITY INDEX                                                    |            |
|----------------------------------------------------------------------------------------------|------------|
|                                                                                              |            |
| PRICE ADVANTAGE OVER SURROUNDING NEIGHBORHOODS                                               |            |
| Similar Price                                                                                |            |
| 1 2 3 4 5                                                                                    |            |
| Price advantage score                                                                        |            |
| RATINGS: 1=Strong Disadvantage 2=Disadvantage 3=Similar Price 4=Advantage 5=Strong Advantage |            |
| ACCESS TO HIGH PAYING JOBS ()                                                                | JOBS W     |
| Very Good                                                                                    |            |
|                                                                                              | WITHIN     |
| 1 2 3 4 5                                                                                    | 5 minutes  |
|                                                                                              | 10 minutes |
| Jobs score                                                                                   | 15 minutes |
| RATINGS: 1-Limited 2-Below Average 3-Average 4-Very Good 5-Excellent                         | 20 minutes |
|                                                                                              |            |

| \$1,042<br>Neighborhood price per sqft        |  |
|-----------------------------------------------|--|
| \$1,033<br>Average Nearby Home Price per sqft |  |
| VITHIN AN HOUR                                |  |

#### ITHIN AN HOUR

| WITHIN     | HIGH-PAYING* JOBS                  |
|------------|------------------------------------|
| 5 minutes  | 2656                               |
| 10 minutes | 21694                              |
| 15 minutes | 64423                              |
| 20 minutes | 195952                             |
| 30 minutes | 660027                             |
| 45 minutes | 1310705                            |
| 60 minutes | 1841165                            |
|            | "Annual salary of \$75,000 or more |

| TIME PERIOD                           | TOTAL APPRECIATION | AVG. ANNUAL RATE | COMPARED TO<br>METRO* | COMPARED TO<br>AMERICA* |
|---------------------------------------|--------------------|------------------|-----------------------|-------------------------|
| 3 Year Forecast:<br>2019 Q3 - 2022 Q3 | 16.11% 🛧           | 5.10% 🛧          | 0                     | 2                       |
| Latest Quarter:<br>2017 Q1 - 2017 Q2  | 1.04% 🅈            | 4.24% 🛧          | 5                     | 6                       |
| Last 12 Months:<br>2018 Q2 - 2019 Q2  | 5.06% 🛧            | 5.96% 🛧          | 10                    | •                       |
| Last 2 Years:<br>2017 Q2 - 2019 Q2    | 14.31% 🛧           | 6.92% 🛧          | 8                     | •                       |

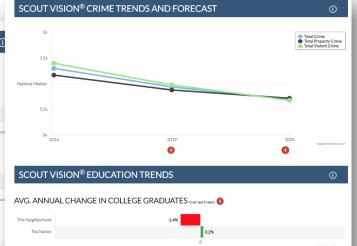

2.69

0.1%

AVG. ANNUAL CHANGE IN K-12 SCHOOL PERFORMANCE Over last 5 years

#### SCOUT VISION<sup>®</sup> REAL ESTATE TRENDS

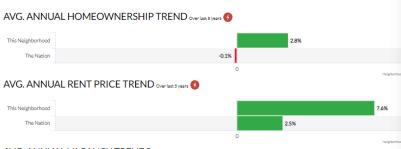

#### AVG. ANNUAL VACANCY TRENDS Over last 5 years

| This Neighborhood |  |
|-------------------|--|
| The Nation        |  |

|           | POPULATION 5 YEARS AGO | CURRENT POPULATION | PERCENT CHAN      |
|-----------|------------------------|--------------------|-------------------|
| Half Mile | 3,422                  | 3,948              | <b>(</b> ) 13.99% |
| 1 Mile    | 17,464                 | 19,773             | <b>(</b> ) 13.68% |
| 3 Miles   | 172,292                | 180,291            | 4.679             |
| 5 Miles   | 543,543                | 567,031            | 4.339             |
| 10 Miles  | 2,511,067              | 2,588,327          | 3.089             |
| 15 Miles  | 4,510,303              | 4,639,349          | 2.869             |
| 25 Miles  | 7,702,368              | 7,884,282          | 2.369             |
| 50 Miles  | 13,040,631             | 13,332,229         | 2.249             |

0.5%

-0.3%

#### SCOUT VISION<sup>®</sup> REGIONAL HOUSING MARKET ANALYSIS

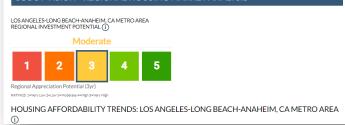

Use the <u>Match</u> or <u>Create</u> Tabs to match your destination location to your origination location or select specific traits and characteristics that you'd prefer in your new neighborhood:

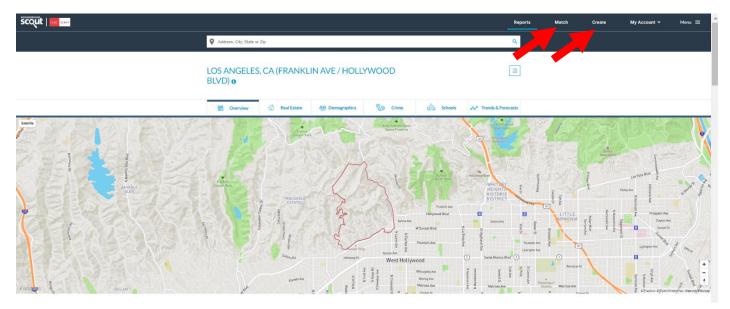

For the <u>Match</u> function, click on <u>Match</u> and then enter a city or address to find neighborhoods like them in your new area then click Next:

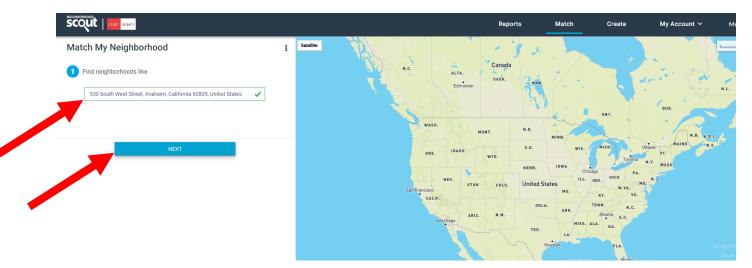

Next select the radius drop down and enter in a specific address or city to match (typically will be in/near your destination location) and then click "Match It."

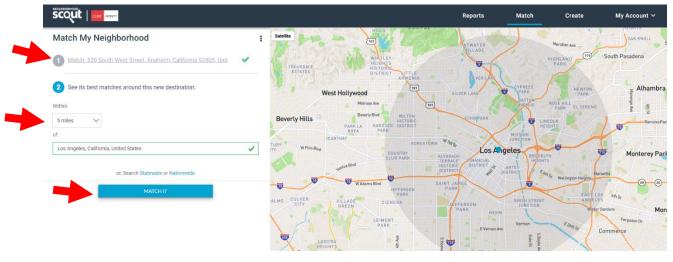

Now you will be presented with a list of "matches" based on the origination and destination information you've entered. At this point follow all the above steps to view this info on a micro/granular level. You'll be able to scroll through all the tabs we previously mentioned as well.

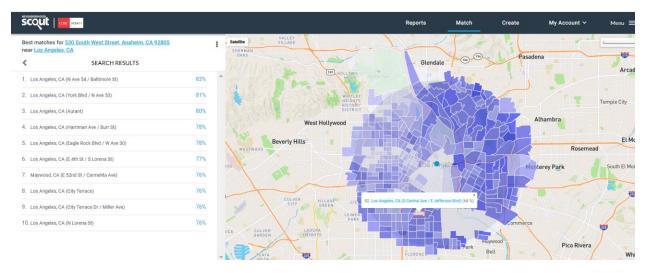

The <u>Create</u> Tab offers you the ability to search for areas using filters. See below. Once completed, follow the same steps as above to view area details:

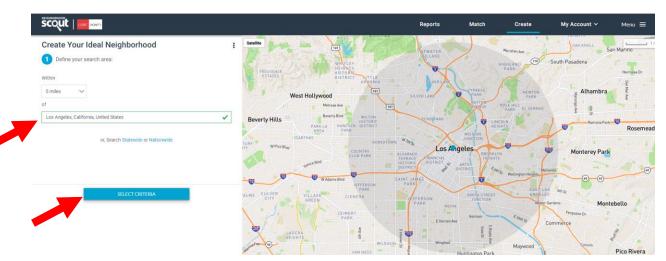

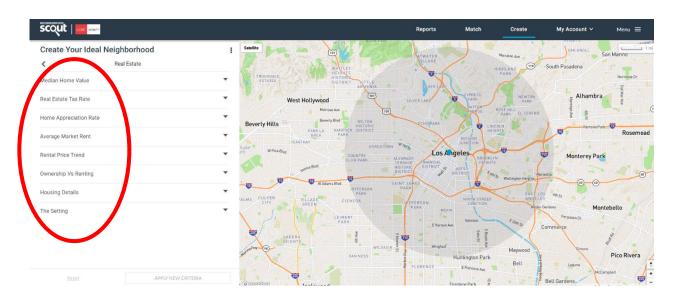

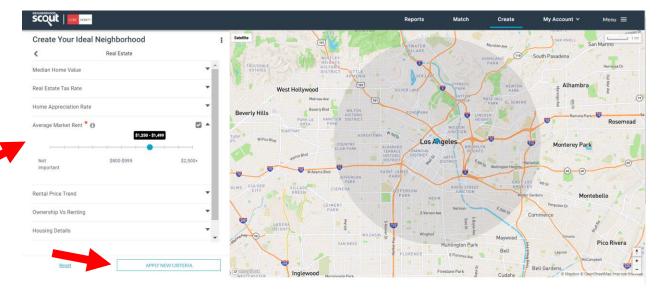

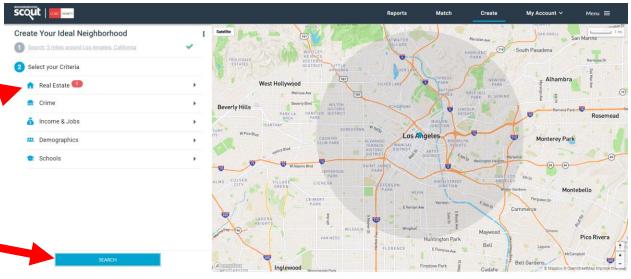

|                                                                                       |                             |                                 | Reports                                       | Match   | Create My Account | ✓ Menu ≡       |
|---------------------------------------------------------------------------------------|-----------------------------|---------------------------------|-----------------------------------------------|---------|-------------------|----------------|
| Best matching neighborhoods <u>near Los Angeles, CA</u><br>based on <u>1 criteria</u> | Satellite<br>SHERMA<br>DAKS |                                 | Ales, CA (Forest Lawn Dr / Memorial Dr) (0 %) |         |                   |                |
| SEARCH RESULTS                                                                        |                             |                                 | oundle                                        | 111 113 | Pasadena          | Arcadia        |
| 321. Los Angeles, CA (W Sunset Blvd / Echo Park Ave)                                  | 51%                         | TET HOLLYW                      | Griffith Park                                 | 24      |                   | Arcaula        |
| 322. Los Angeles, CA (Melrose Ave / N Van Ness Ave)                                   | 51%                         | WHITL<br>HEIGH                  |                                               | WHER !! |                   | Temple City    |
| 323. Glendale, CA (E Chevy Chase Dr / La Boice Dr)                                    | 51%                         | HISTO                           |                                               |         |                   | rempte City    |
| 324. Los Angeles, CA (E 4th St / S Central Ave)                                       | 51%                         | West Hollywood                  |                                               | Kort    | Alhambra          | . 77           |
| 325. Los Angeles, CA (Silver Lake Blvd / Berkeley Ave)                                | 50%                         | Beverly Hills                   |                                               | LEI-    | Rose              | Et Mont        |
| 326. Los Angeles, CA (Prospect Ave / Talmadge St)                                     | 50%                         |                                 |                                               | F CA-   |                   |                |
| 327. Los Angeles, CA (S Hoover St / W 28th St)                                        | 47%                         |                                 |                                               | YA      | Monterey Park     | South El Monte |
| 328. Los Angeles, CA (Monterey Rd / Wheeling Way)                                     | 44%                         |                                 |                                               | 1/24    |                   |                |
| 329. Los Angeles, CA (Russell Ave / Rodney Dr)                                        | 43%                         | CULVER<br>CITY GREEN CI         |                                               |         |                   | 1              |
| 330. Los Angeles, CA (S Vermont Ave / W 6th St)                                       | 43%                         |                                 |                                               |         | commèrce          |                |
|                                                                                       | lice                        | CULVER LADERA<br>GARDEN HEIGHTS |                                               |         | vood              | I A            |
|                                                                                       |                             | PLAYA                           | FLORENC                                       | Bel Bel | Pico Rive         | era<br>Whitti  |
| * ( 32 <b>33</b> 34 35 ) *                                                            |                             | Inglewood                       | Firestor                                      | e Park  | Bell Gardens      |                |
| 321 - 330 of 366                                                                      | @ meple                     |                                 |                                               |         | e Mageo           | Santa Fe       |
|                                                                                       |                             | 1005                            | Metch's 0%                                    |         |                   |                |

Please copy your CSC on all emails to your Assignee. Post tour, please notify your CORT CSC on which properties you visited on tour day by adding properties to Inventory via Identify Inventory (noted above), Uploading a document to the Homefinding section or listing properties in the Homefinding comments. Also, be sure to complete the Property Leased section with the Assignee's new address.

| ENTRAL         |                                                                                                    |                                                                                                    |                                                  |                                 |        |
|----------------|----------------------------------------------------------------------------------------------------|----------------------------------------------------------------------------------------------------|--------------------------------------------------|---------------------------------|--------|
| love Event #22 |                                                                                                    |                                                                                                    | $\mathbf{N}$                                     | <b>•</b>                        | Save   |
|                | nati, OH Move Date: 10/29/2022                                                                                                    | Explore                                                                                                    |                                                  |                                 |        |
| Departmen      | nt of Motor Vehicles                                                                                                    |                                                                                                    |                                                  |                                 | Active |
|                |                                                                                                    | Scheduled Date                                                                                              | Itinerary Sent Date                              |                                 |        |
|                | 3.00                                                                                                    | mm/dd/yy/y                                                                                                  | mm/dd/yyyy                                       |                                 |        |
|                | Date Complete                                                                                                    | Comments                                                                                                    |                                                  |                                 |        |
|                | mm/dd/yyyy                                                                                                    | Comments                                                                                                    |                                                  |                                 |        |
| Social Secu    | urity/Government ID Assistanc                                                                                                    | ce                                                                                                    |                                                  |                                 | Active |
|                | •                                                                                                    | Scheduled Date                                                                                              | Itinerary Sent Date                              | <b>1</b>                        |        |
|                |                                                                                                    | mm/dd/yyyy                                                                                                  | mm/dd/yvyy                                       |                                 |        |
|                |                                                                                                    | ,                                                                                                    |                                                  | 5                               |        |
|                | Date Complete                                                                                                    | Comments                                                                                                    | \<br>\                                           |                                 |        |
|                |                                                                                                    |                                                                                                    |                                                  |                                 |        |
|                | mm/dd/yyyy                                                                                                    | Comments                                                                                                    |                                                  |                                 |        |
|                | mm/dd/yyyy                                                                                                    | Comments                                                                                                    |                                                  |                                 |        |
| Homefindi      | mm/dd/yyyy                                                                                                    | comments                                                                                                    |                                                  |                                 | Active |
| Homefindi      |                                                                                                    | comments<br>Scheduled Date                                                                                  | Itinerary Sent Date                              | ±                               | Active |
| Homefindii     | ing Assistance – Rental Only                                                                                                    |                                                                                                    | Itinerary Sent Date                              | ±                               | Active |
| Homefindi      | ing Assistance – Rental Only<br>Hours                                                                                                    | Scheduled Date<br>mm/dd/yyyy                                                                                |                                                  |                                 | Active |
| Homefindi      | Ing Assistance – Rental Only<br>Hours<br>Date Complete                                                                                                    | scheduled Date<br>mm/dd/yyyy<br>Comments                                                                    |                                                  |                                 | Active |
| Homefindi      | ing Assistance – Rental Only<br>Hours                                                                                                    | Scheduled Date<br>mm/dd/yyyy                                                                                |                                                  |                                 | Active |
| Homefindi      | ing Assistance – Rental Only<br>Hours<br>Date Complete<br>mm/dd/yyyy                                                                                      | scheduled Date<br>mm/dd/yyyy<br>Comments<br>Comments                                                        | mm/dd/yyyy                                       |                                 | Active |
| Homefindi      | Ing Assistance – Rental Only<br>Hours<br>Date Complete                                                                                                    | scheduled Date<br>mm/dd/yyyy<br>Comments<br>comments                                                        |                                                  |                                 | Active |
| Homefindi      | ing Assistance – Rental Only<br>Hours<br>Date Complete<br>mm/dd/yyyy                                                                                      | scheduled Date<br>mm/dd/yyyy<br>Comments<br>comments<br>ntory<br>pry                                        | 01/27/2023                                       | 01/27/2023                      | Active |
| Homefindi      | Ing Assistance – Rental Only<br>Hours<br>Date Complete<br>mm/dd/yyyy<br>Identify Invert<br>Send Inventor<br>Inventory Apj<br>Create Itinera               | Scheduled Date<br>mm/dd/yyyy<br>Comments<br>comments<br>ntory<br>pry<br>proved<br>ary                       | 01/27/2023<br>Pending                            | 01/27/2023<br>N/A               | Active |
| Homefindi      | ing Assistance – Rental Only<br>Hours<br>Date Complete<br>mm/dd/yyyy<br>Identify Invert<br>Send Inventor<br>Inventory App                                 | Scheduled Date<br>mm/dd/yyyy<br>Comments<br>comments<br>ntory<br>pry<br>proved<br>ary                       | C mm/dd/yyyy<br>01/27/2023<br>Pending<br>Pending | 01/27/2023<br>N/A<br>N/A        | Active |
| Homefindi      | Ing Assistance – Rental Only<br>Hours<br>Date Complete<br>mm/dd/yyyy<br>Identify Invert<br>Send Inventor<br>Inventory Apj<br>Create Itinera               | scheduled Date<br>mm/dd/yyyy<br>Comments<br>Comments<br>comments<br>pry<br>pry<br>proved<br>ary<br>inerary] | C mm/dd/yyyy<br>01/27/2023<br>Pending<br>Pending | 01/27/2023<br>N/A<br>N/A        | Active |
|                | ing Assistance – Rental Only<br>Hours<br>Date Complete<br>mm/dd/yyyy<br>Identify Invert<br>Send Invento<br>Inventory App<br>Create Itinera<br>[New Iti    | scheduled Date<br>mm/dd/yyyy<br>Comments<br>Comments<br>comments<br>pry<br>pry<br>proved<br>ary<br>inerary] | 01/27/2023<br>Pending<br>Pending<br>Pending      | 01/27/2023<br>N/A<br>N/A<br>N/A | Active |
| Schooling A    | ing Assistance – Rental Only<br>Hours<br>Date Complete<br>mm/dd/yyyy<br>Identify Invento<br>Inventory Apy<br>Create Itinera<br>[New Iti<br>Send Itinerary | scheduled Date<br>mm/dd/yyyy<br>Comments<br>Comments<br>comments<br>pry<br>pry<br>proved<br>ary<br>inerary] | 01/27/2023<br>Pending<br>Pending<br>Pending      | 01/27/2023<br>N/A<br>N/A<br>N/A |        |